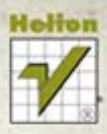

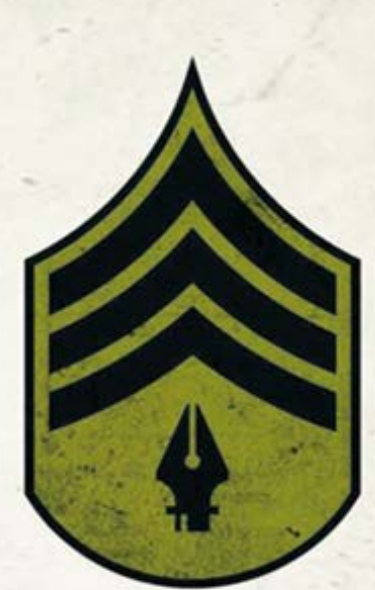

## **GRAFIKA** Vectorowa **SZKOLENIE PODSTAWOWE**

## POZNAJ NIESKOŃCZONĄ SKALOWALNOŚĆ **GRAFIKI WEKTOROWEJ!**

**AUTOR OPRACOWANIA: VON GLITSCHKA** 

Tytuł oryginału: Vector Basic Training: A Systematic Creative Process for Building Precision Vector Artwork

Tłumaczenie: Joanna Pasek

ISBN: 978-83-246-3632-7

Authorized translation from the English language edition, entitled: Vector Basic Training: A Systematic Creative Process for Building Precision Vector Artwork, First Edition, ISBN 0321749596, by Von Glitschka; published by Pearson Education, Inc, publishing as New Riders Publishing. Copyright © 2011 by Glitschka Studios

All rights reserved. No part of this book may be reproduced or transmitted in any form or by any means, electronic or mechanical, including photocopying, recording or by any information storage retrieval system, without permission from Pearson Education Inc.

Polish language edition published by Helion S.A. Copyright © 2012

All rights reserved. No part of this book may be reproduced or transmitted in any form or by any means, electronic or mechanical, including photocopying, recording or by any information storage retrieval system, without permission from the Publisher.

Wszelkie prawa zastrzeżone. Nieautoryzowane rozpowszechnianie całości lub fragmentu niniej¬szej publikacji w jakiejkolwiek postaci jest zabronione. Wykonywanie kopii metodą kserograficz¬ną, fotograficzną, a także kopiowanie książki na nośniku filmowym, magnetycznym lub innym powoduje naruszenie praw autorskich niniejszej publikacji.

Wszystkie znaki występujące w tekście są zastrzeżonymi znakami firmowymi bądź towarowymi ich właścicieli.

Autor oraz Wydawnictwo HELION dołożyli wszelkich starań, by zawarte w tej książce informacje były kompletne i rzetelne. Nie biorą jednak żadnej odpowiedzialności ani za ich wykorzystanie, ani za związane z tym ewentualne naruszenie praw patentowych lub autorskich. Autor oraz Wydawnictwo HELION nie ponoszą również żadnej odpowiedzialności za ewentualne szkody wynikłe z wykorzystania informacji zawartych w książce.

Wydawnictwo HELION ul. Kościuszki 1c, 44-100 GLIWICE tel. 32 231 22 19, 32 230 98 63 e-mail: helion@helion.pl WWW: http://helion.pl (księgarnia internetowa, katalog książek)

Pliki z przykładami omawianymi w książce można znaleźć pod adresem: ftp://ftp.helion.pl/przyklady/grawek.zip

Drogi Czytelniku! Jeżeli chcesz ocenić tę książkę, zajrzyj pod adres http://helion.pl/user/opinie/grawek Możesz tam wpisać swoje uwagi, spostrzeżenia, recenzję.

Printed in Poland.

· Kup ksiażke

• Poleć książkę

• Oceń książke • Oceń książkę

· Ksiegarnia internetowa

• Lubie to! » Nasza społeczność • Lubię to! » Nasza społeczność

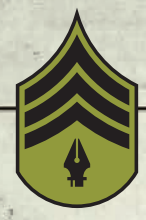

## **SPIS TREŚCI**

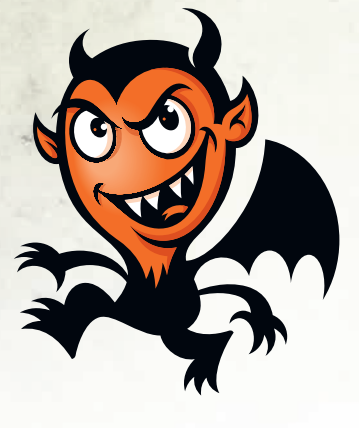

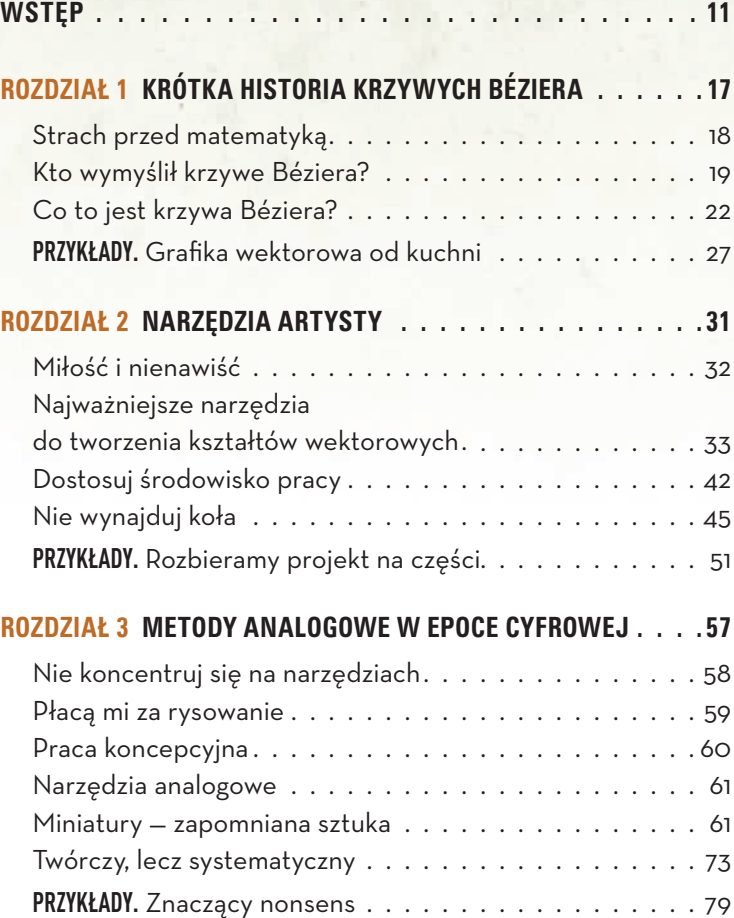

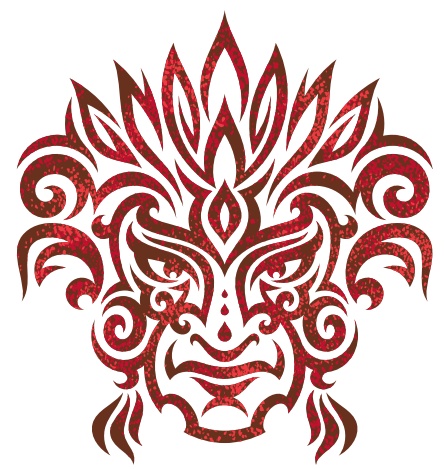

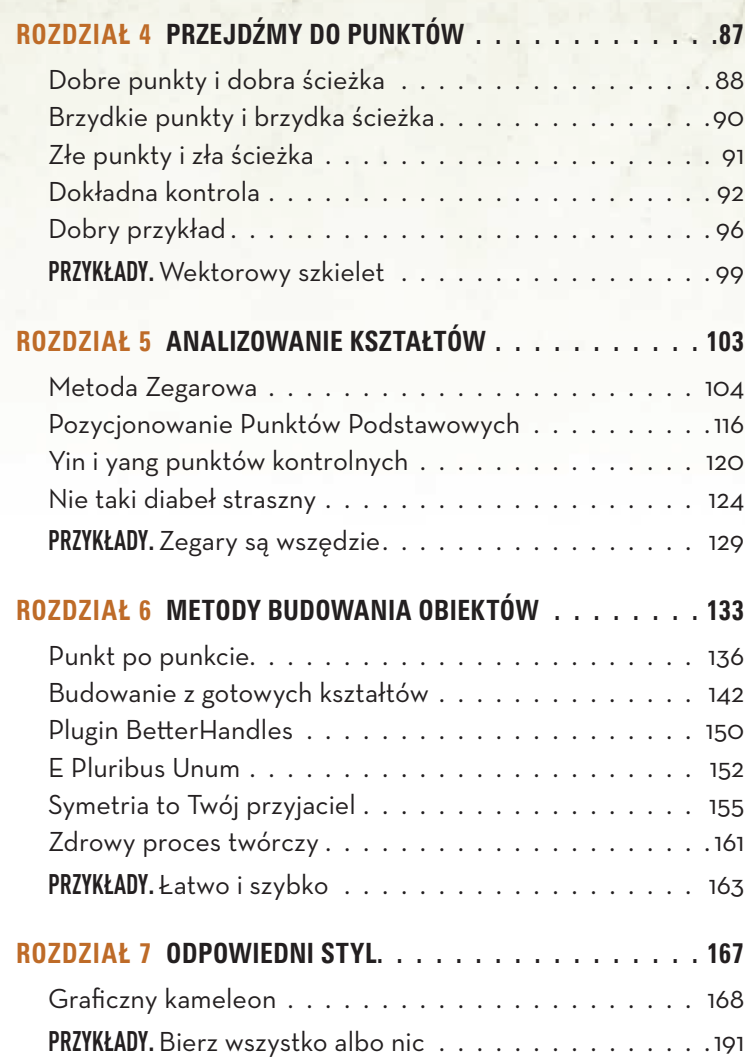

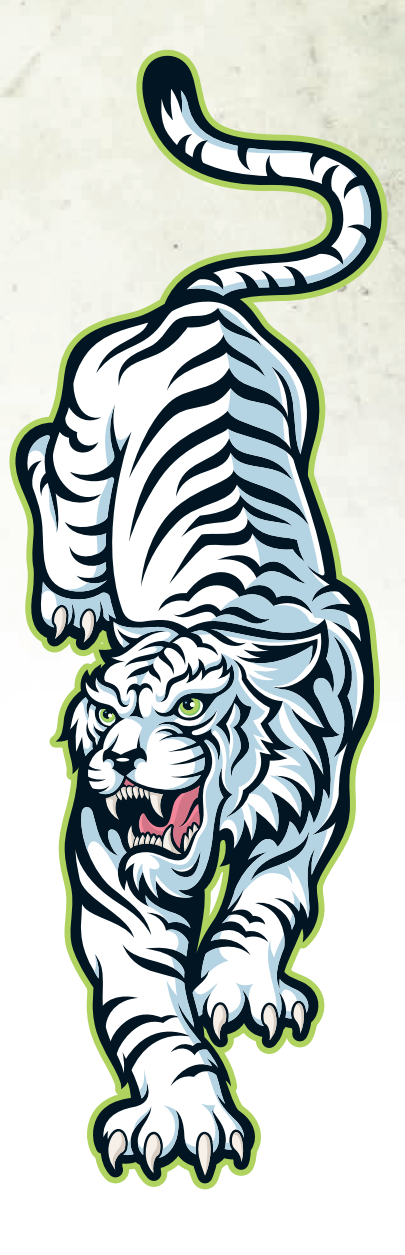

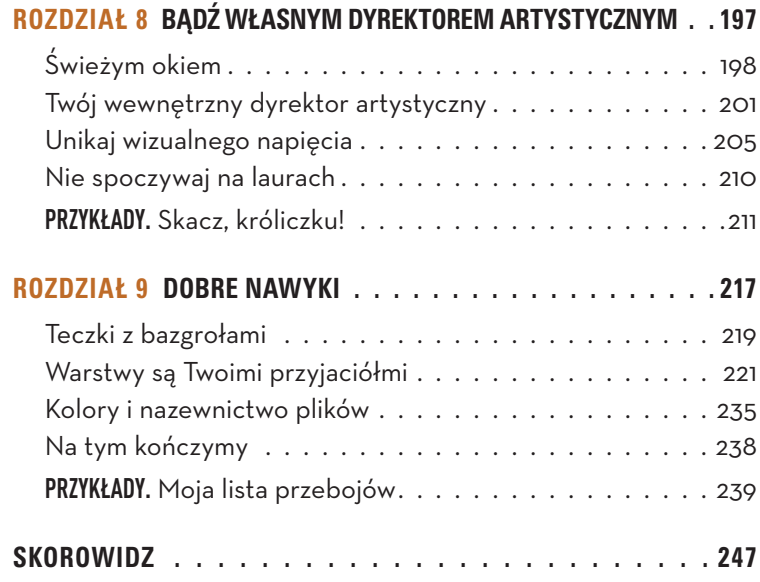

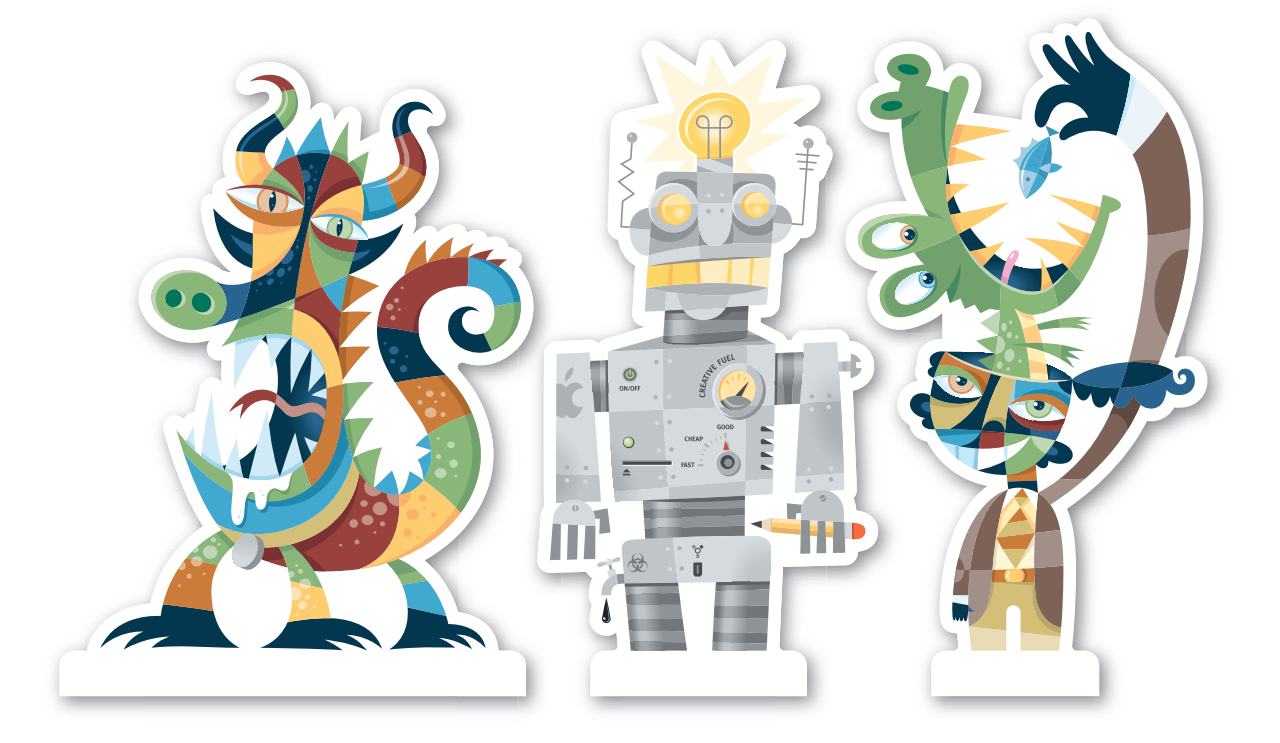

Kup książkę

#### ę przykladzie przez przez przez przez przez przez przez przez przez przez przez przez przez przez przez przez Poleć książkę

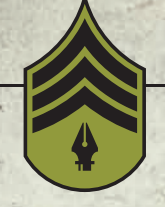

**GRafika wektoRowa. Szkolenie podStawowe**

# **Rozdział 3 Metody analogowe w epoce cyfrowej**

**Ja, projektant z planety ziemia, pragnąc przyczynić się do usprawnienia procesu tworzenia, upowszechnienia sztuki rysowania, wprowadzenia stanu ogólnej twórczej szczęśliwości, zagwarantowania dostępu do sztuki na najwyższym poziomie, promowania artystycznego geniuszu i zapewnienia błogosławieństw artystycznej swobody nam i naszym dziełom, przeznaczam ten rozdział dla wszystkich projektantów na świecie.**

Poleć książkę

### **Nie koncentruj się na narzędziach**

Ukończyłem studia w roku 1986. Choć program moich studiów został ułożony z myślą o kształceniu projektantów graficznych, to i tak ja i moi koledzy musieliśmy przejść kurs tradycyjnego rysunku oraz ilustratorstwa, inaczej nie zdobylibyśmy dyplomu. W tym czasie w branży graficznej panowała powszechna zgoda co do tego, że praca projektanta opiera się na rysowaniu.

Jednak czasy się zmieniły. Obecnie większość uczelni artystycznych, na których można się kształcić w zakresie komunikacji wizualnej, nie wymaga od przyszłych grafików zaliczenia kursu tradycyjnego rysunku. Naucza się tam jedynie obsługi programów komputerowych, a cały proces tworzenia oparty jest na narzędziach cyfrowych. To tylko pogarsza sytuację.

Problem nie jest ograniczony do pokolenia młodych grafików, absolwentów szkół o okrojonym programie nauczania. Często dotyczy też starszych, doświadczonych artystów, których ukołysała do snu łatwość użycia i dostępność cyfrowych narzędzi, tak że czasowo lub na stałe zatracili własne zdolności twórcze.

To obniżenie standardów w mojej branży ogromnie mnie irytuje. Ograniczanie procesu twórczego do wykonywania rutynowych operacji w programie komputerowym, tak by nie trzeba było wkładać weń zbyt wiele wysiłku, jest błędem. Stąd właśnie bierze się pogląd, że to nie artysta, lecz komputer jest źródłem sztuki.

Głównym problemem większości współczesnych grafików jest to, że nie mają poważnego i systematycznego podejścia do projektowania. W obecnych czasach łatwo ulec presji: gdy tylko pojawi się zadanie do wykonania, od razu siadamy przed komputerem. Wszystkim nam się zdarzyło popełnić kiedyś ten grzech. Grafików, którym weszło to w zwyczaj, określam mianem toolerów, czyli "narzędziowców".

Tooler niekoniecznie musi być osobą, której brak umiejętności rysowania. Mówiąc "tooler", mam na myśli kogoś, kto wierzy, że stosując najnowszą wersję oprogramowania, wybierając z menu najmodniejszy efekt specjalny, ustawiając parametry filtra w jakiś określony sposób, dokonując przekształceń w oparciu o ciąg Fibonacciego lub inny matematyczny hokus-pokus, będzie w stanie zrealizować swój cel, całkowicie pomijając etap myślenia z ołówkiem w ręku.

Tooler nie rysuje. Rezygnacja z rysowania nie tylko odbija się ujemnie na jakości wykonanego projektu, lecz również przekreśla szanse artysty na dalszy rozwój. To klęska z każdego punktu widzenia.

Analogowa część procesu tworzenia — mam na myśli tradycyjny rysunek — oraz część cyfrowa nie są od siebie niezależne. Nic, co robię, nie jest w pełni cyfrowe. Nic też nie jest w pełni analogowe. Pracując, wciąż przerzucam się z jednej metody na drugą.

### **Płacą mi za rysowanie**

Na wczesnym etapie mej kariery (przed erą komputerów) ludzie czasem pytali mnie, jaki jest mój zawód, a ja odpowiadałem: "Jestem grafikiem". Słyszałem wtedy: "Płacą ci za rysowanie? Sam nie umiem narysować nawet ludzika z patyczków…" i tak dalej. W tych wypowiedziach pobrzmiewało uznanie dla moich umiejętności, które — jak zakładali moi rozmówcy — musiały być znaczące, skoro mogłem w ten sposób zarabiać na życie.

Obecnie (w epoce komputerów), kiedy mówię ludziom, jaki mam zawód, zwykle słyszę coś w tym rodzaju: "To super. Ja też mam komputer. Wydrukowałem sobie ostatnio firmowe wizytówki na mojej atramentówce…". I opowiadają mi o tym, co sobie zmajstrowali na swoim lewym oprogramowaniu na PC, używając Microsoft Painta, gotowych szablonów graficznych, systemowej czcionki bezszeryfowej i przypadkowych klipartów. Nie widzą żadnej różnicy między tym, co robią sami, a tym, co ja robię profesjonalnie.

Ze świecą szukać nie tylko uznania, lecz nawet umiejętności dostrzeżenia tego, na czym polegają nasze kwalifikacje, nasza sztuka. Toolersi zwykle nie postrzegają siebie jako gorszych projektantów tylko dlatego, że nie umieją projektować: w ich mniemaniu komputer w pełni zastępuje wszystkie umiejętności, które kiedyś artyści musieli opanować, by zaistnieć w swoim zawodzie.

Nasza branża przeżywa w tej chwili najazd toolersów, którzy do reszty psują nam, i tak już nadszarpniętą, opinię. Toolersi nie traktują poważnie reguł tego zawodu i nie stosują się do nich. W gruncie rzeczy są to amatorzy, których od reszty pospólstwa wyróżnia lepsza od przeciętnej znajomość oprogramowania. Dyzio i Agatka patrzą potem na ich "dzieła" i mówią: "Nic wielkiego, też tak potrafię". I tak upowszechnia się miernota.

| Shirpen                                          | MF.                   |
|--------------------------------------------------|-----------------------|
| Convert Smart Filters                            |                       |
| Filter Gallery<br>Liquity<br><b>Variables in</b> | ☆実文                   |
| Artistic                                         |                       |
| <b>But</b> Collando                              |                       |
| <b>Mash Strokes</b>                              |                       |
| Designer Skills                                  | <b>Billiste Close</b> |
| Noise                                            | Displace.             |
| <b>Pixeliate</b>                                 | Class.                |
| Bander                                           | <b>Buck</b>           |
| Sharpest.                                        | Peters.               |
| <b>Sketch</b>                                    | <b>Polar Connelin</b> |
| Shyligan.                                        | <b>Risele</b>         |
| Texture                                          | Shear                 |
| Video                                            | Spherize              |
| Other                                            | Taplet                |
| Dialesant:                                       | Maye.                 |
|                                                  | 26246.                |
| <b>Browse Filters Online</b>                     |                       |

**Rysunek 3.1.** Przestań szukać pomysłów w menu, zacznij rysować!

Nie chcę przez to powiedzieć, że każdy grafik komputerowy musi być zarazem świetnym ilustratorem. Uważam jednak, że powinien uczynić szkicowanie stałą częścią swojej pracy, by móc w pełni rozwinąć swój potencjał (**RYSUNEK**). W tym rozdziale spróbuję Cię przekonać, jak ważne jest opracowanie swych pomysłów w formie analogowej, zanim nadasz im postać cyfrową — lub ujmując rzecz inaczej, jak ważne jest wypróbowanie ich na papierze, nim siądziesz do komputera.

## **Praca koncepcyjna**

Uczę tworzenia cyfrowych ilustracji w miejscowym koledżu i na pierwszych zajęciach zawsze mówię moim studentom, że nie mogę uczynić ich ludźmi twórczymi. Mogę im jednak pokazać, jakie metody można stosować, by wspomóc swą fantazję i kreatywność.

Całe tomy można by napisać o tym, jak rodzą się idee i jak stosować różne mentalne techniki wspomagające kreatywność i zdolność rozwiązywania problemów w kontekście projektowania treści wizualnych. Jednak moim celem jest opisanie procesu przekształcania idei w finalną grafikę; tematem książki nie jest to, jak wpaść na jakiś pomysł.

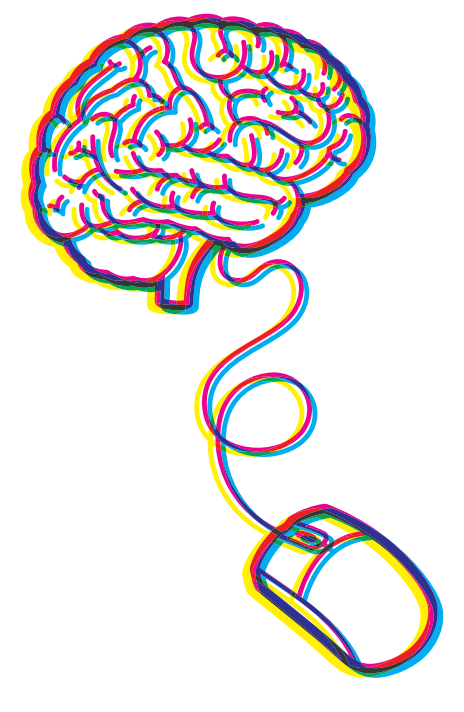

Każdy proces twórczy ma jakiś początek. Projektant poważnie podchodzący do swego zadania powinien zacząć od ustalenia, jakie będzie grono odbiorców danej pracy, i od gruntownego przemyślenia, jakie rozwiązania są odpowiednie dla tej widowni — zarówno w zakresie przekazywanej treści, jak i estetyki. Dopiero potem można przystąpić do rysowania.

Na tym etapie jedynym komputerem, jakiego potrzebujesz, jest Twoja głowa. Zajmujesz się poszukiwaniem, a nie dopieszczaniem idei. Ważne jest, by załadować swój mózg jak największą ilością informacji powiązanych z tematem projektu. Dostarcz sobie materiału, a gdy przystąpisz do szkicowania, coś z pewnością zaiskrzy (**RYSUNEK**).

**Rysunek 3.2.** Każdy ma pod czaszką superkomputer. Załaduj go wszystkimi dostępnymi danymi, a wkrótce uzyskasz rezultaty

## **Narzędzia analogowe**

Oto trzy podstawowe narzędzia, których używam przy opracowywaniu wstępnych koncepcji i gdy przegryzam się przez proces projektowania (**RYSUNEK**).

- Ołówek 2B do swobodnego szkicowania i wypróbowywania różnych pomysłów.
- Pióro kulkowe do miniaturowych szkiców.
- Ołówek mechaniczny do szczegółowych szkiców, tych, które potem skanuję i wykorzystuję jako podkładkę do rysowania w programie graficznym.

Przy pracy chętnie używam też czarnego markera Sharpie i czerwonego pióra, ale nie są one potrzebne na etapie projektowania. Przydają się dopiero wtedy, gdy dopracowuję moje robocze rysunki — opowiem o tym później szczegółowo.

## **Miniatury — zapomniana sztuka**

Uwielbiam słowo "miniatura". Termin ten oznacza mały, prosty obrazek ilustrujący jakiś pomysł. Ponieważ miniatury rysuje się na etapie pogoni za koncepcjami, nie trzeba się martwić o ich techniczną poprawność i dokładność. Miniatury mają za zadanie pobudzić Twój umysł do poszukiwań, otwierając go na kolejne możliwości.

Myśl o tym jak o procesie "oczyszczania mózgu". Otwierasz przepusty i pozwalasz, by wszystkie skojarzenia i pomysły zaczęły wypływać swobodnie na papier. Postaraj się przy tym dobrze bawić. Niech Cię nie powstrzyma to, że jakiś pomysł może być niestosowny lub rysunek niezbyt udany. Później przejrzysz te obrazki jeszcze raz i wybierzesz te, którymi warto się dalej zajmować.

Miniatury nie muszą być niczym więcej niż zwykłymi bazgrołami. W gruncie rzeczy od bazgrołów umieszczanych na marginesach zeszytów lub notatników różni je tylko to, że miniatury tworzy się w jakimś określonym celu, podczas gdy zeszytowe bazgroły powstają spontanicznie i ich treść jest przypadkowa. Ale jeśli nazwanie miniatur bazgrołami powoli Ci poczuć się swobodniej i zdejmie z Ciebie presję, to tak je właśnie nazywaj.

Chciałbym Ci też powiedzieć, że choć usiłuję usystematyzować proces pracy nad projektem na tyle, na ile to możliwe, to nigdy nie wiem, kiedy spadnie

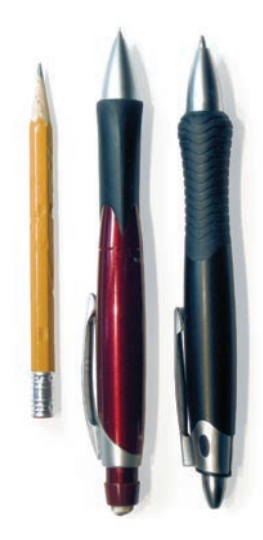

**Rysunek 3.3.** Jeśli pióro jest potężniejsze od miecza, to bezpiecznie będzie założyć, że także mysz komputerowa nie stanowi dla niego konkurencji

na mnie natchnienie. Wiele razy zdarzyło się, że coś, co zobaczyłem lub pomyślałem, nagle uruchomiło łańcuch skojarzeń. W takich przypadkach chwytam pióro i jakiś świstek papieru, który mi się akurat nawinie, i szybko notuję pomysł, rysując miniaturę. Dlatego na moich koncepcyjnych szkicach możesz zobaczyć całą gamę kolorów papieru i atramentu (**RYSUNEK**).

Miniatury mogą być okropnymi gryzmołami, lecz po przejściu serii ulepszeń zmieniają się w dobrze skonstruowane i precyzyjne grafiki wektorowe (**RYSUNEK**).

**Rysunek 3.4.** Miniatury do wyboru, do koloru

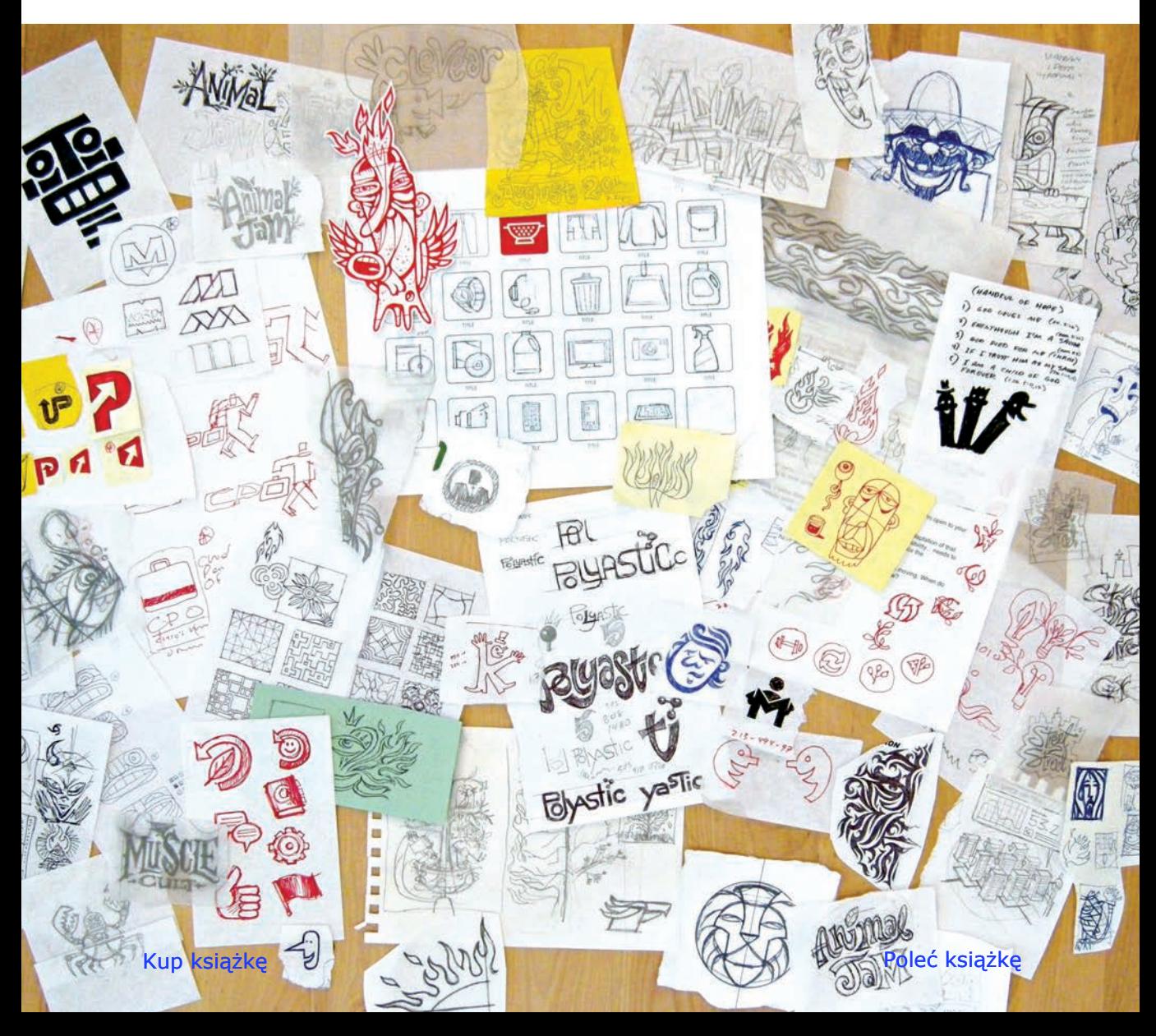

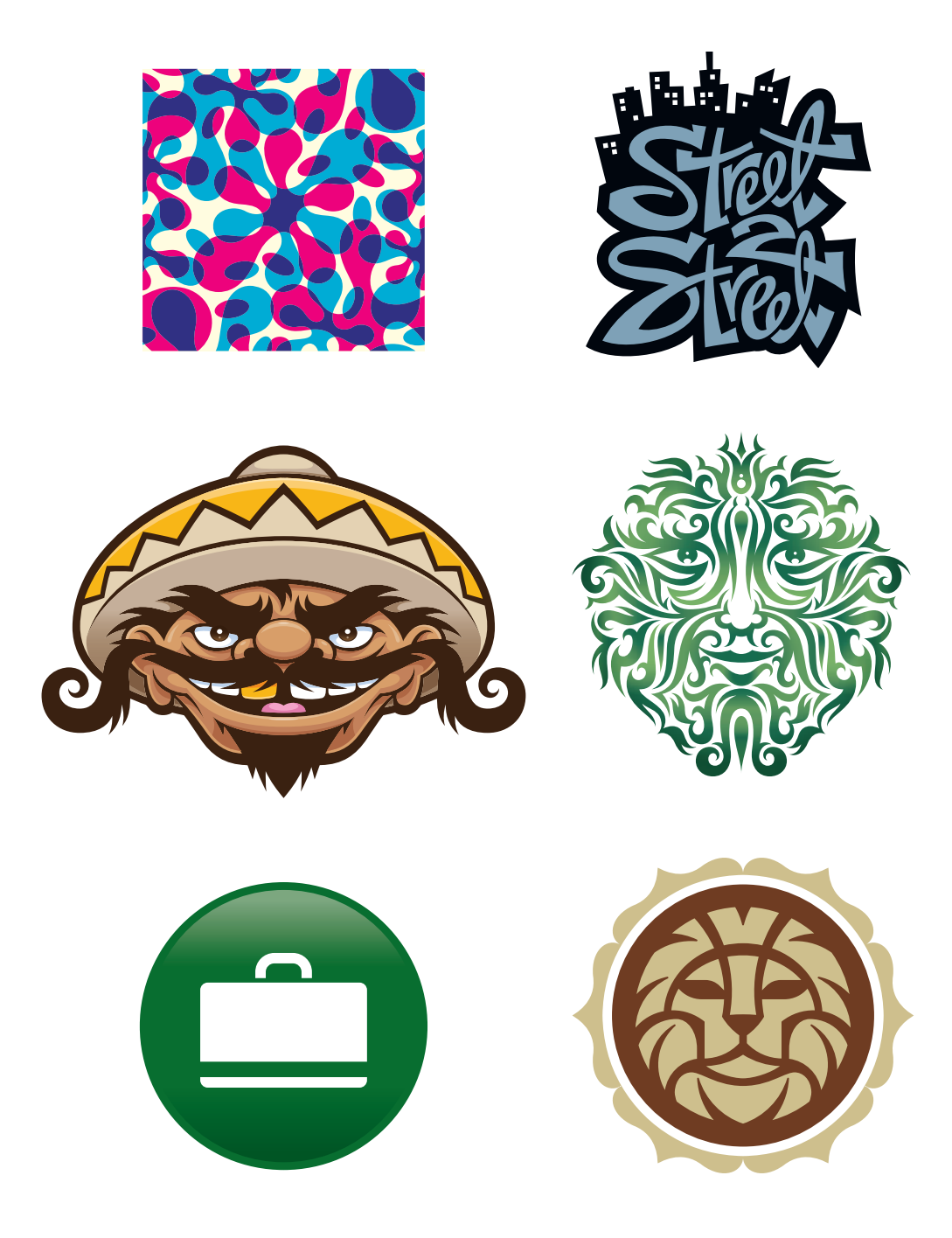

**Rysunek 3.5.** Miniatury są podstawą pracy twórczej każdego typu — czy będzie to projekt powtarzalnego wzoru, liternictwa, postaci, folklorystycznego ornamentu, ikony czy znaku firmowego

### Kup książkę

### **Więcej znaczy lepiej**

Nigdy nie możesz mieć za wiele miniatur. Możesz ich mieć za mało. Zawsze staraj się wykonać więcej szkiców, niż to niezbędne dla danego projektu. Musisz mieć pewność, że sprawdziłeś wszystkie możliwości.

### "Nic nie jest tak niebezpieczne jak idea, jeśli masz tylko jedną". Émile Chartier

Wykonywanie miniatur w nadmiarze przynosi jeszcze jedną korzyść: z czasem zbierzesz własne archiwum niewykorzystanych pomysłów. Gdy pojawi się nowy projekt, który wykazuje jakieś podobieństwo do poprzedniego, będziesz mógł do zbioru pomysłów dorzucić te z archiwum. To jak posiadanie źródła odnawialnej twórczej energii!

### **Wyjątek od reguły**

Bywają jednak wyjątki od podanej wyżej reguły. Nie każdy projekt wymaga wykonania wielu szkiców. Czasem tworzona grafika ma tak prosty, ikoniczny charakter, że można przystąpić do pracy zaraz po zanotowaniu koncepcji, z pominięciem etapu rozwijania i dopieszczania pomysłu.

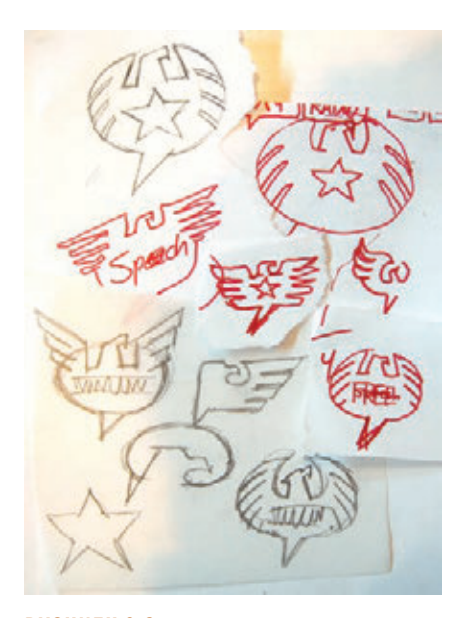

**Rysunek 3.6.** Mój pomysł polegał na narysowaniu komiksowego balonika, przeznaczonego do zamieszczania wypowiedzi, i ukształtowaniu go tak, by przypominał również orła

Powinieneś być na tyle elastyczny w swej pracy, by wykorzystywać takie okazje, nie zmniejszając przy tym wymagań co do jakości finalnego projektu. Z pewnością nie przy każdym projekcie można sobie pozwolić na pójście na skróty. Udało się to jednak, gdy wykonywałem projekt logo "Wolności słowa" (ang. *Freedom of speech*) (RYSUNEK 3.6). Komiksowy balonik, który był głównym elementem projektu, ma tak prosty kształt, że można było go utworzyć bez dłuższych przygotowań (**RYSUNEK**).

To logo zostało wykonane z prostych obiektów od razu w moim programie graficznym. W końcu po co silić się na narysowanie równej elipsy ręcznie, skoro na komputerze jest do tego specjalne narzędzie? To samo można by powiedzieć o użytym tu kształcie gwiazdy.

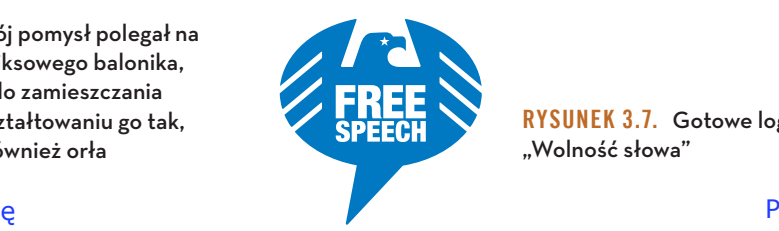

**Rysunek 3.7.** Gotowe logo "Wolność słowa"

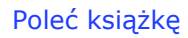

### Kup książkę

Pamiętaj jednak, że ten projekt to wyjątek, a nie reguła. W większości przypadków właściwa droga to wykonanie wielu miniatur, a potem ulepszenie i rozrysowanie jednej z nich przed przystąpieniem do pracy w wektorowym programie graficznym.

### **Dopracowanie szkicu**

Zanim wsiądziesz do samochodu, by pojechać w nieznane Ci wcześniej miejsce, pewnie rzucasz okiem na mapę. Jest wielce prawdopodobne, że bez mapy wybierzesz niewłaściwą, za długą trasę, stracisz wiele nerwów, poszukując znaków orientacyjnych, a może całkiem się zgubisz.

To samo dotyczy również pracy w wektorowym programie graficznym. Dokładne rozrysowanie koncepcji zaopatrzy Cię w mapę drogową, która poprowadzi Cię w programie. Taka mapa usuwa z Twojej pracy czynnik przypadkowości (**RYSUNEK**).

Jeśli nie poświęcisz wystarczającej ilości czasu na przemyślenie i naszkicowanie tego, co chcesz skonstruować w programie, nim jeszcze przystąpisz do konstruowania, to o wiele więcej czasu stracisz później, wahając się i przerabiając utworzone obiekty, starając się nadać im zamierzony wygląd. Jeśli zdarzy Ci się takie zacięcie, najlepiej wróć do rysowania na papierze.

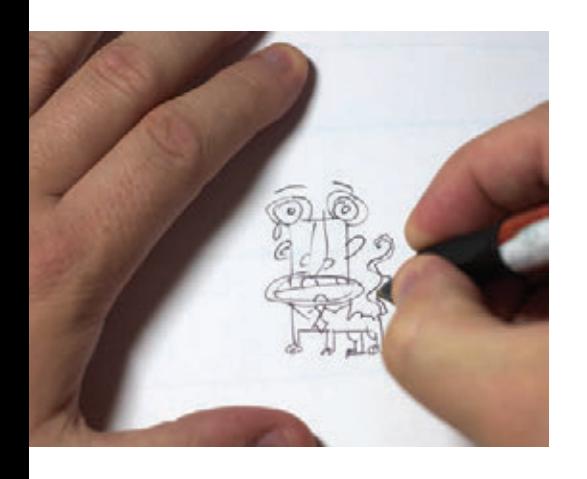

Rozrysowywanie szkicu to proces przekształcania uproszczonej miniatury w szczegółowy plan tego, co chcesz zbudować w programie.

Jeśli jednak się okaże, że rozrysowywany i ulepszany szkic jakoś nie wygląda dobrze, to znak, że potrzebne są zmiany. Za każdym razem, gdy nabierzesz wątpliwości co do jakości Twojego rysunku, przerysuj go na nowo (RYSUNEK 3.9).

Wprowadzanie poprawek nie jest czynnością zarezerwowaną dla końcowej fazy pracy nad projektem. Powinna towarzyszyć całemu procesowi projektowania. Dobry projektant powinien nauczyć się być własnym dyrektorem artystycznym i na bieżąco wprowadzać ulepszenia i korygować błędy (**RYSUNEK**).

**Rysunek 3.8.** Miniatura wykonywana na potrzeby projektu postaci

Najlepiej rysuje mi się na kalce, z użyciem podświetlanego blatu. Dzięki temu mogę się ograniczyć do przerysowywania tylko tych części szkicu, które chcę poprawić. Na koniec sklejam taśmą właściwe kawałki i skanuję całość, by uzyskać mapę bitową gotową do użycia w charakterze podkładki.

Z początku przestrzeganie tej procedury może być trochę męczące. Jeśli nie jesteś przyzwyczajony do takiego sposobu pracy, będzie Ci się wydawać trochę żmudny, ale nie poddawaj się. Z czasem będzie coraz łatwiej, a Twoje umiejętności będą wzrastać.

Jeśli pogodzisz się z poświęceniem większej ilości czasu na pierwszy etap pracy nad projektem, przekonasz się wkrótce, że ten czas zwraca się później z nawiązką. Twoje prace staną się lepsze, poszerzy się też repertuar Twoich artystycznych środków.

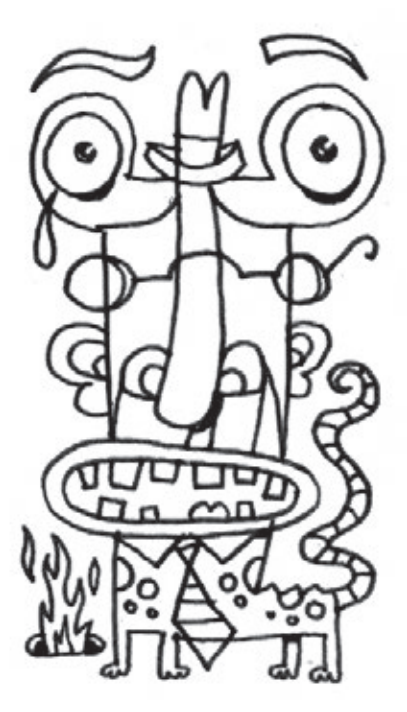

**Rysunek 3.9.** Ulepszona, bardziej szczegółowa wersja miniaturki z poprzedniej strony

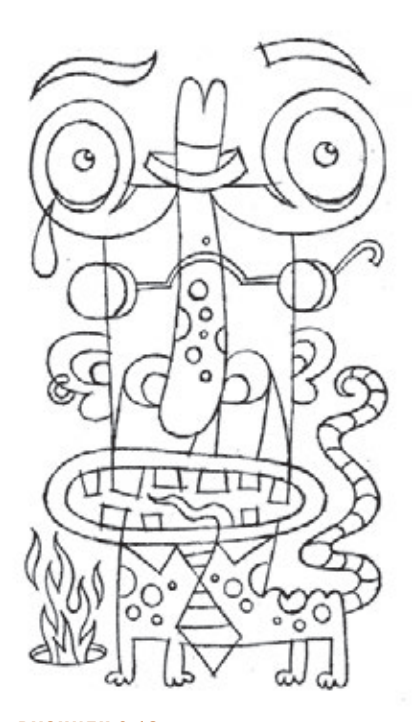

**Rysunek 3.10.** Finalny, jeszcze raz przerysowany szkic, który mogę już zeskanować i wykorzystać jako swoją mapę drogową w programie graficznym

### **Utwórz lepszą mapę drogową**

Czy próbowałeś kiedyś jechać według niedokładnej mapy? Taka mapa niczego nie ułatwia. To samo można powiedzieć o szkicu, którego używasz jako podkładki w programie graficznym. Im jest dokładniejszy, tym łatwiej jest budować na jego podstawie kształty wektorowe. Gdy Twój szkic będzie już dostatecznie dopracowany, zeskanuj go i wciągnij do programu.

Projekt, który tu przedstawiam, dobrze ilustruje ideę pracy z mapą drogową (**RYSUNKI–**). Na poprzednich stronach widziałeś już miniatury utworzone na potrzeby tego samego projektu.

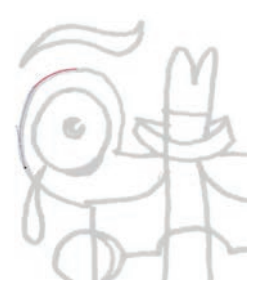

**Rysunek 3.11.** Ta wersja, bogatsza w szczegóły, jest już bliższa szkicowi, którego potrzebuję, ale można ją jeszcze poprawić. Przerysowanie tego szkicu jeszcze raz na papierze, by był dokładniejszy, zajmie mniej czasu, niż zajęłoby poprawianie krzywych wektorowych

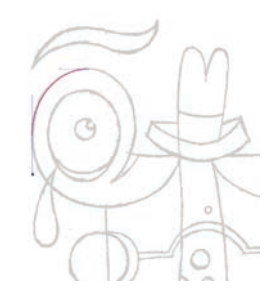

### **Rysunek 3.12.** Taki

szkic usuwa już całą przypadkowość z procesu budowania krzywych. To dokładna mapa drogowa, według której możesz rozmieszczać punkty kontrolne krzywych i budować ścieżki

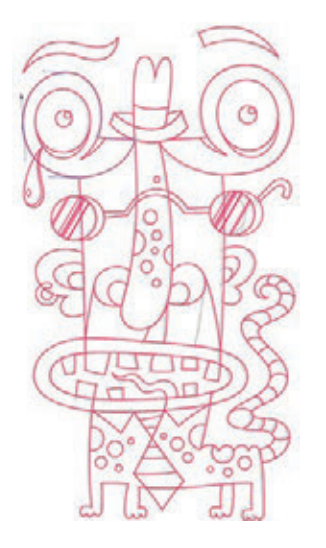

**Rysunek 3.13.** Oto mój finalny szkic, którego użyłem do wykonania precyzyjnej grafiki wektorowej. Narzędzia analogowe wspomagają efektywność narzędzi cyfrowych

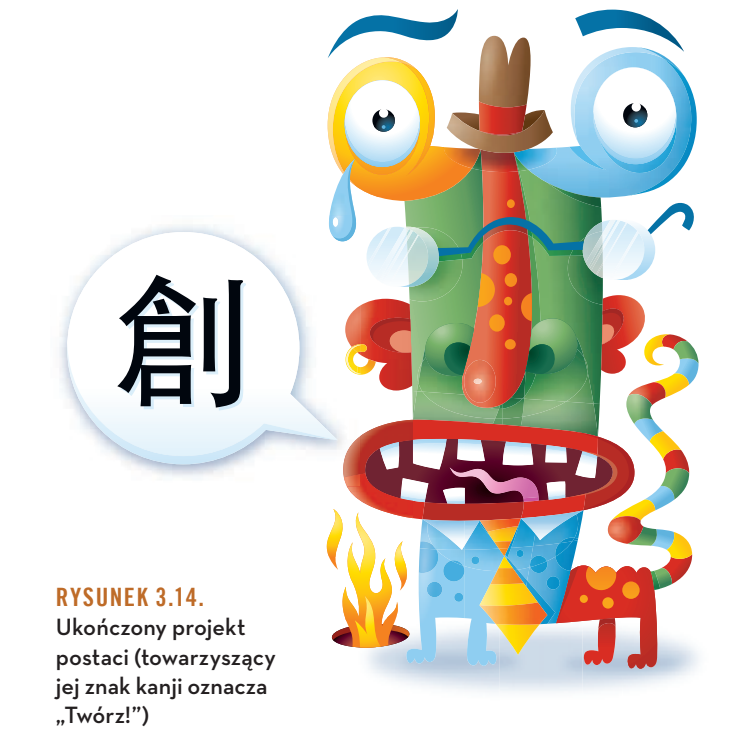

### Kup książkę

Metoda szkicowania i stopniowego ulepszania rysunków może być stosowana przy pracy nad projektem każdego typu. Kolejny przykład pokazuje, jak jej użyć w projekcie logo wymagającym stworzenia własnego liternictwa (**RYSUNKI–**).

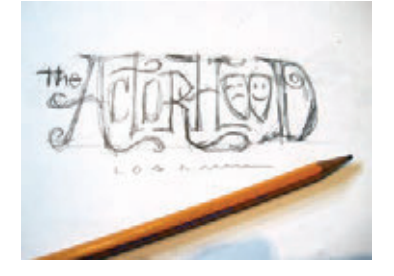

**Rysunek 3.15.** Miniaturka wskazująca kierunek rozwoju tego projektu

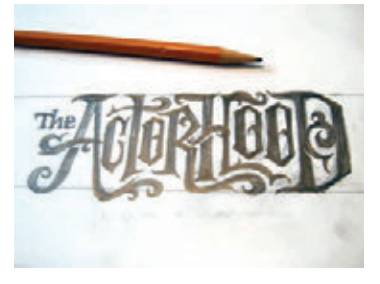

**Rysunek 3.16.** Pierwszy etap rozrysowywania. Tu jeszcze nie martwiłem się o dokładny bieg konturów — interesował mnie ogólny kształt i charakter liter oraz zachowanie równowagi między obiektami a przestrzenią negatywną

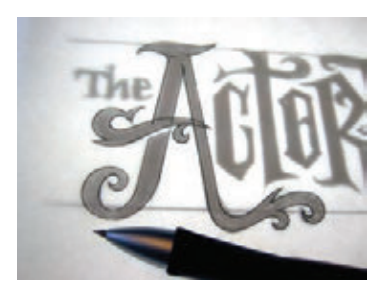

**Rysunek 3.17.** I oto zaczynam rysować dokładne kontury. Na tym etapie myślę już o przyszłym rysunku wektorowym. Jak skonstruuję te obiekty w programie graficznym? Mój finalny szkic decyduje o tym, jak będzie potem przebiegać praca na komputerze

**Rysunek 3.18.** Finalny szkic, gotowy do skanowania i wciągnięcia do programu

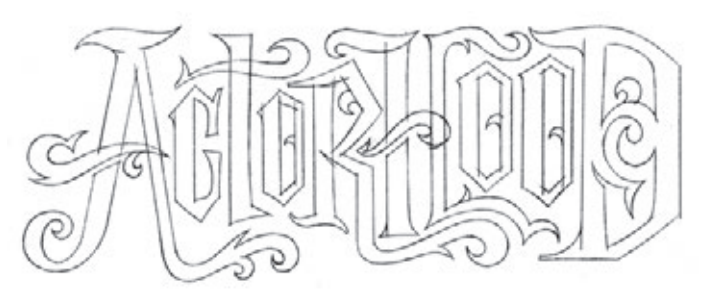

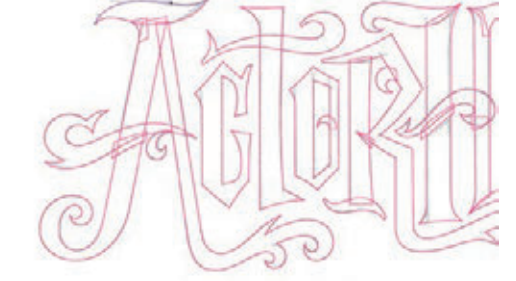

**Rysunek 3.19.** Rysuję pierwsze krzywe według mojej dokładnej mapy

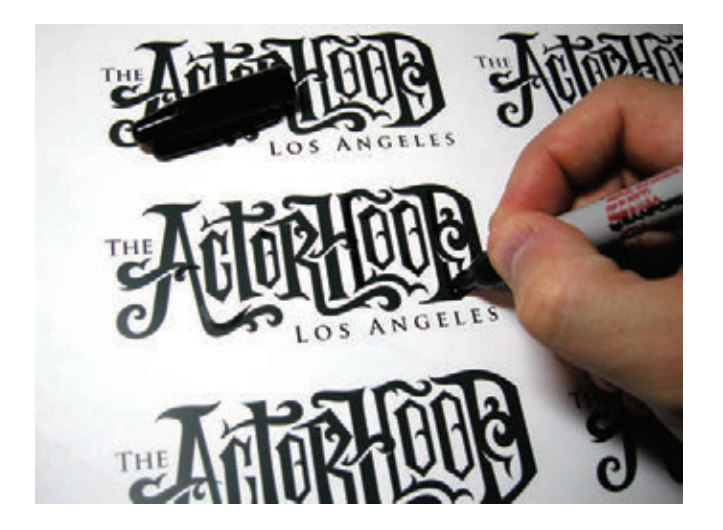

**Rysunek 3.20.** Drukuję moje wektorowe logo w kilku egzemplarzach i za pomocą markera Sharpie wypróbowuję rozmaite detale. Kiedy uda mi się odkryć korzystną zmianę, nanoszę poprawki również w pliku. To dobry przykład na to, jak mogą współpracować ze sobą metody analogowe i cyfrowe

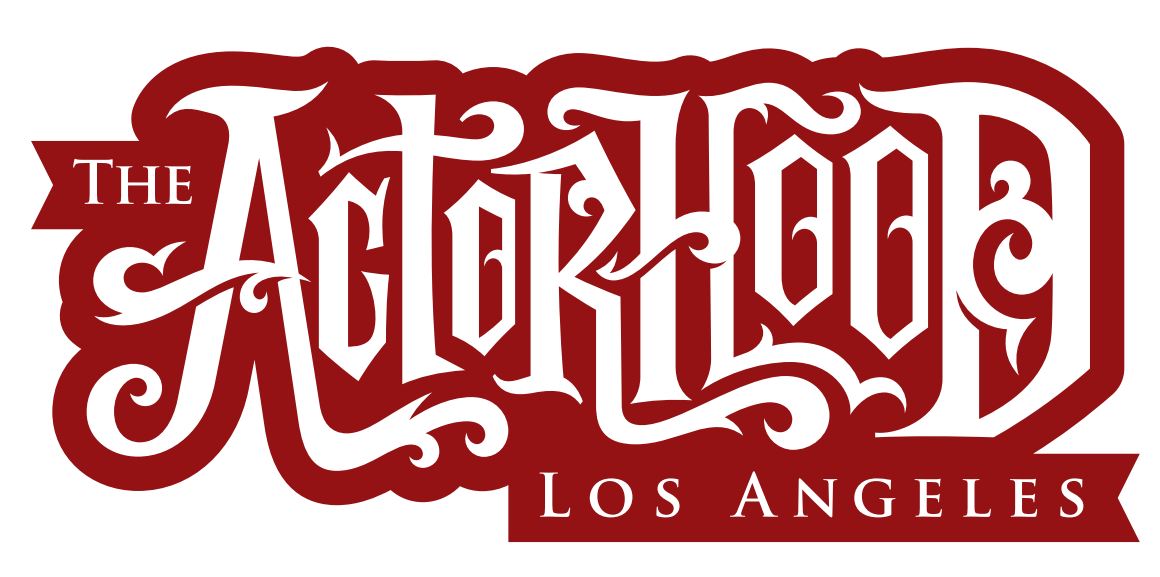

**Rysunek 3.21.** Gotowe logo z indywidualnym liternictwem

### **Tam i z powrotem**

Oto następny przykład, który ilustruje, jak ważna jest umiejętność równoległego stosowania obu metod, wektorowej i analogowej. Moim zadaniem było narysowanie trójokiego potwora w graficznym stylu przypominającym drzeworyt. Aby uzyskać taki efekt, musiałem kilkukrotnie przerzucać się z wersji cyfrowej na analogową i z powrotem (RYSUNKI 3.22 - 3.30).

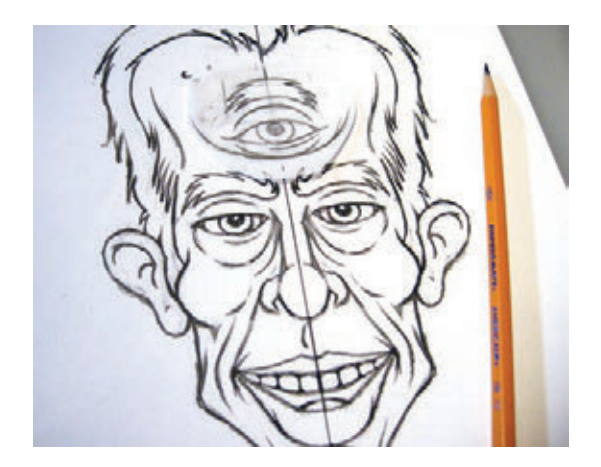

**Rysunek 3.22.** Miniatura przedstawiająca mojego Trójokiego Faceta

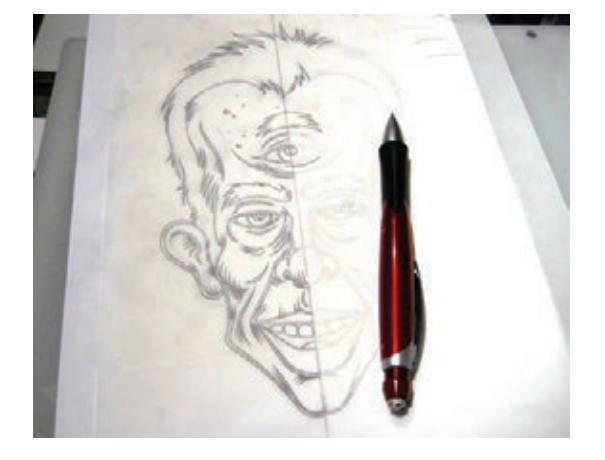

**Rysunek 3.24.** Finalny szkic, gotowy do skanowania. Ponieważ grafika jest symetryczna, będę musiał przerysować w Adobe Illustratorze tylko połowę twarzy (do tematu symetrii wrócimy w rozdziale 6.)

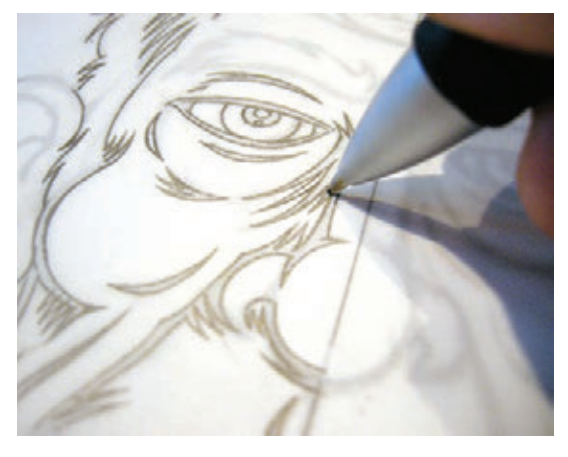

**Rysunek 3.23.** Nim przystąpię do tworzenia krzywych wektorowych, rysuję dokładny szkic roboczy

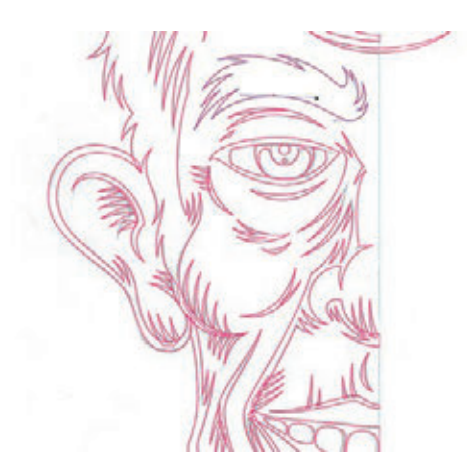

**Rysunek 3.25.** Tak dokładny szkic pozwala od razu nadawać krzywym właściwy kształt, bez zgadywania. Nie robię nic więcej, tylko wiernie podążam za liniami przygotowanego wcześniej rysunku

#### Kup książkę ę przykladzie przez przez przez przez przez przez przez przez przez przez przez przez przez przez przez przez

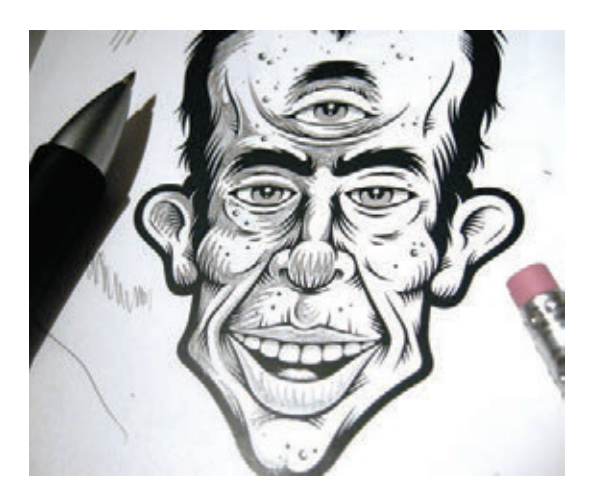

**Rysunek 3.26.** Drukuję moją grafikę w bazowej, czarno-białej wersji i na wydruku opracowuję cieniowanie. Będę to powtarzać jeszcze kilkukrotnie przed ukończeniem projektu, aż uzyskam właściwe cieniowanie wszystkich detali

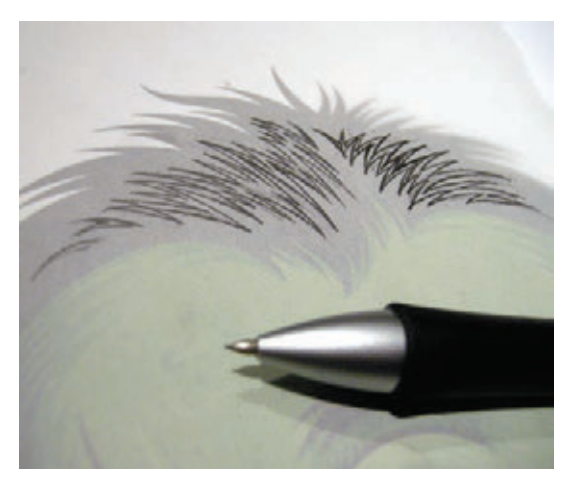

**Rysunek 3.27.** Oto dokładny szkic odblasku, który postanowiłem wprowadzić we włosach. Mógłbym spróbować narysować taki kształt od razu na komputerze, lecz prawdopodobnie trwałoby to dłużej, a efekt nie byłby taki dobry

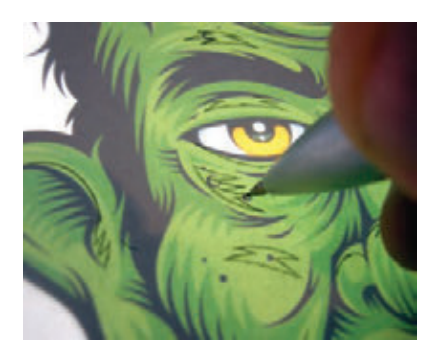

**Rysunek 3.28.** Używając kalki i podświetlanego blatu, rysuję na tle kolorowego wydruku wszystkie rozjaśnienia, jakie będę musiał skonstruować później z kształtów wektorowych. To ciągłe przerzucanie się z wersji cyfrowej na analogową staje się z czasem drugą naturą

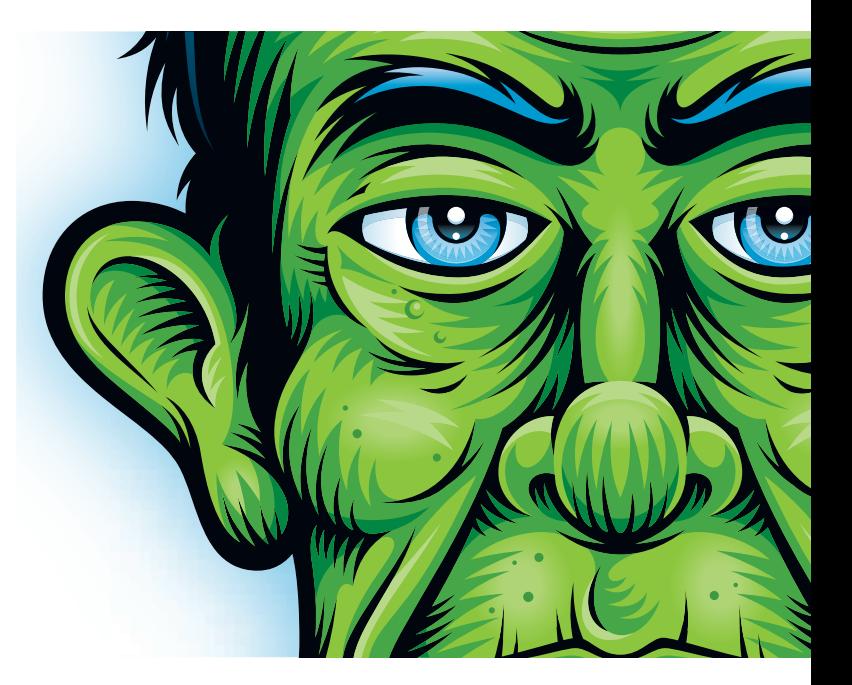

**Rysunek 3.29.** Ta ilustracja prezentuje detale cieni i świateł, utworzonych z kształtów wektorowych

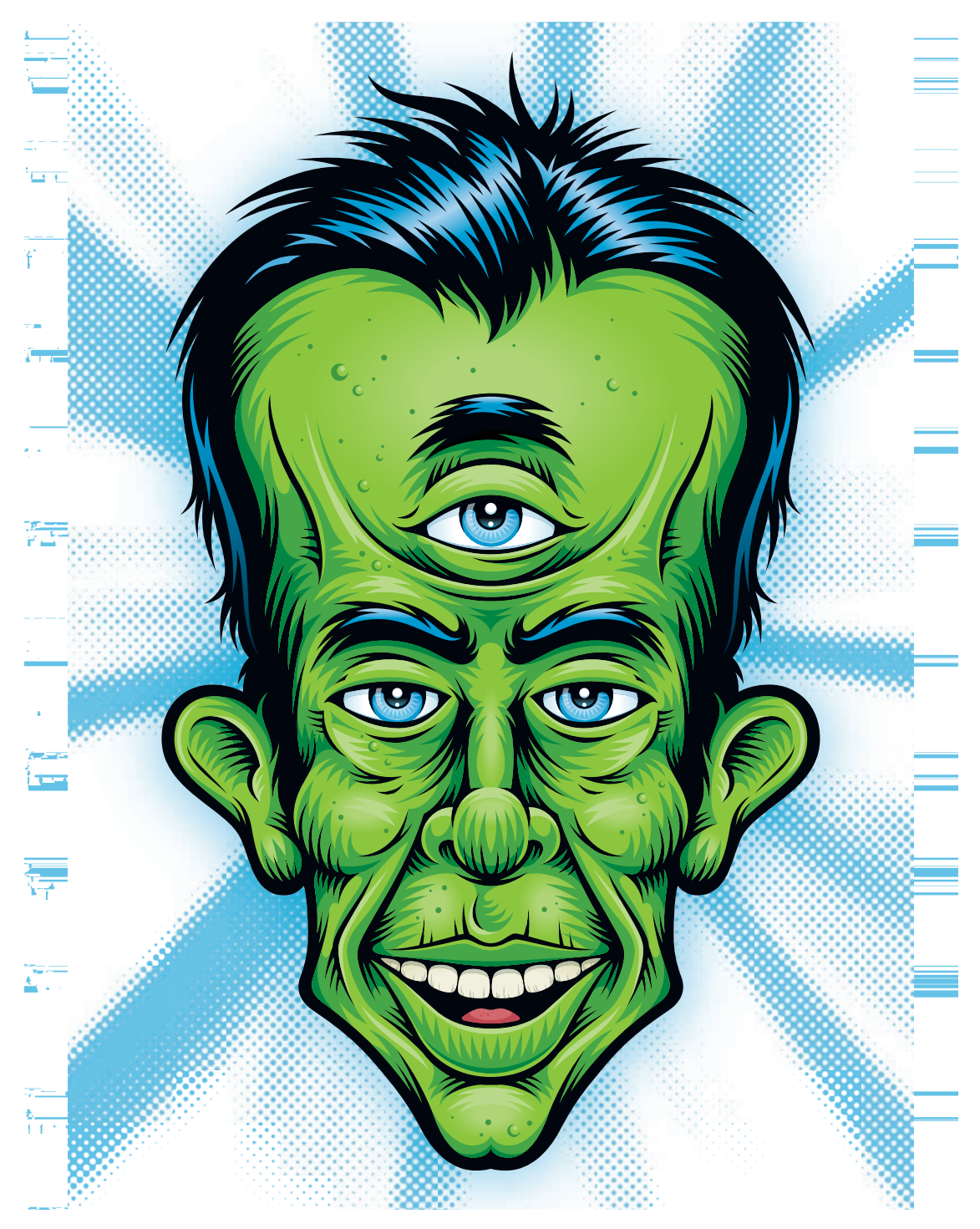

**Rysunek 3.30.** Trójoki Facet w finalnej wersji

## **Twórczy, lecz systematyczny**

Projektanci tworzą dla klientów. To, co wymyślimy, musi sprawdzić się w praktyce, w warunkach rynkowej konkurencji. Nasze artystyczne prace muszą pasować do charakteru zawodowej działalności klienta i do jego

marketingowej strategii. Realizując zamówienie, musimy też zmieścić się w określonym czasie i budżecie, a to często oznacza, że nie możemy poświęcić projektowi tak wiele czasu, jak byśmy chcieli.

Właśnie dlatego projektowanie grafiki wektorowej wymaga usystematyzowanego podejścia. Tworzenie wektorowych krzywych na bazie solidnie przygotowanego wstępnego projektu to konieczność, jeśli chcesz być w stanie dostarczać prace dobrej jakości w umówionym terminie.

Postaraj się zmusić do jak najbardziej systematycznej pracy — takie podejście szybko stanie się Twoją drugą naturą, a wtedy będziesz w stanie realizować swoje twórcze pomysły szybko i sprawnie, zachowując przy tym najwyższe standardy jakości.

Przyjrzyj się, jak wygląda w praktyce takie usystematyzowane podejście do projektu na przedstawionym tu przykładzie. To zlecenie polegało na zaprojektowaniu logo dla nowej serii ubrań, zatytułowanej Beloved Virus ("kochany wirus") (**RYSUNKI–**).

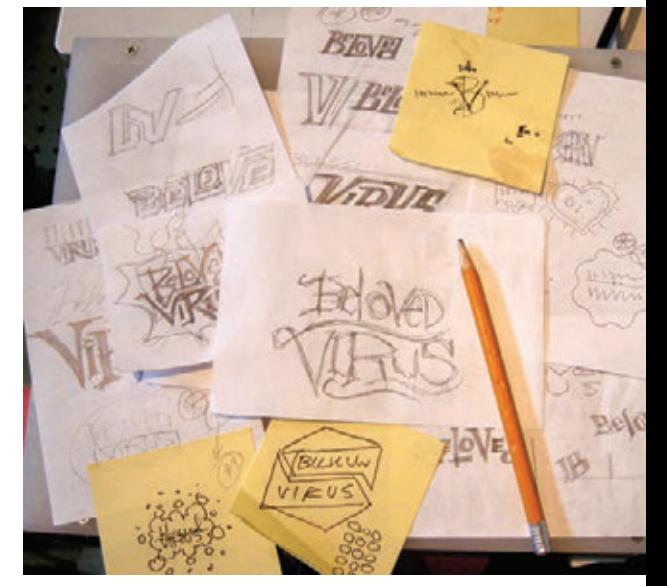

**Rysunek 3.31.** Pomagałem wybrać nazwę tej nowej odzieżowej serii, więc cieszyła mnie możliwość graficznego zilustrowania tego hasła. Oto garść miniatur, które naszkicowałem na początku

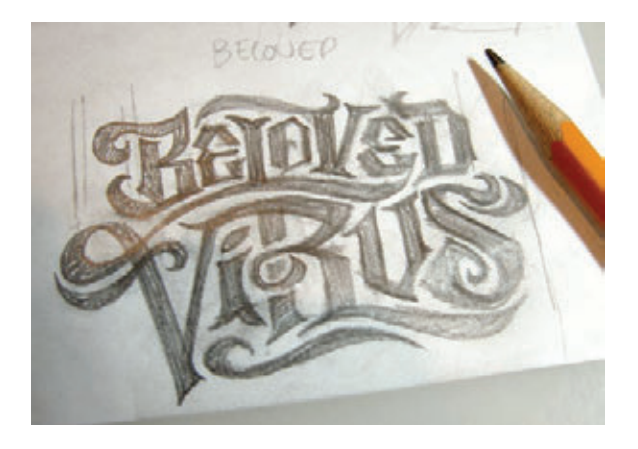

**Rysunek 3.32.** Chciałem pchnąć ten projekt w stronę czegoś bardziej ponadczasowego i uniwersalnego, więc postanowiłem zająć się typografią. Na tym etapie, jaki tu widzisz, ucieleśniłem już moją ideę i zacząłem definiować kształty ozdobnych liter. Ten rysunek daje już pojęcie o tym, czego należy oczekiwać, lecz nie nadaje się jeszcze do tego, by na jego podstawie budować kształty wektorowe

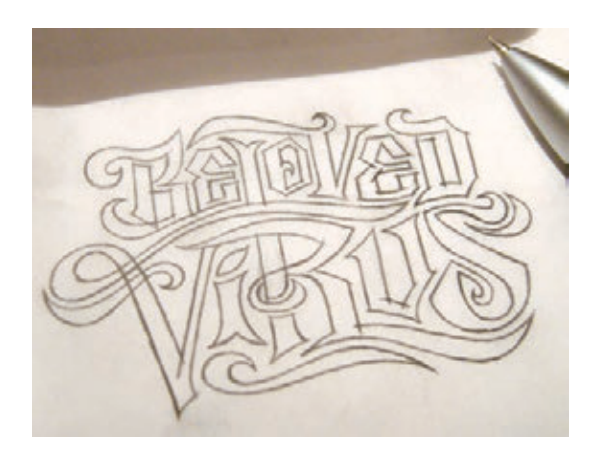

**Rysunek 3.33.** Tu przerysowałem kształty z większą dokładnością, używając ołówka mechanicznego. Na tym etapie wciąż jeszcze zajmuję się kontrolowaniem równowagi form i szukam błędów do poprawienia

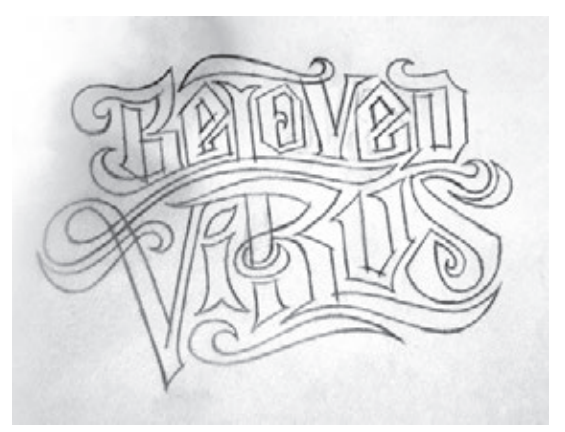

**Rysunek 3.34.** Odłożyłem projekt na jeden dzień, by potem spojrzeć na niego świeżym wzrokiem. Znalazłem kilka miejsc, które można by jeszcze poprawić. Zmieniłem formy paru liter i jestem teraz gotów do wykonania finalnego szkicu

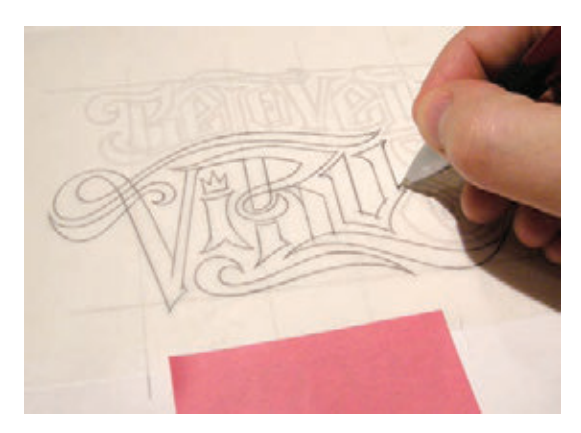

**Rysunek 3.35.** Na użytek tego projektu zeskanowałem wstępny szkic i wydrukowałem go w powiększeniu. Dzięki temu mogę narysować mój finalny szkic z większą dokładnością

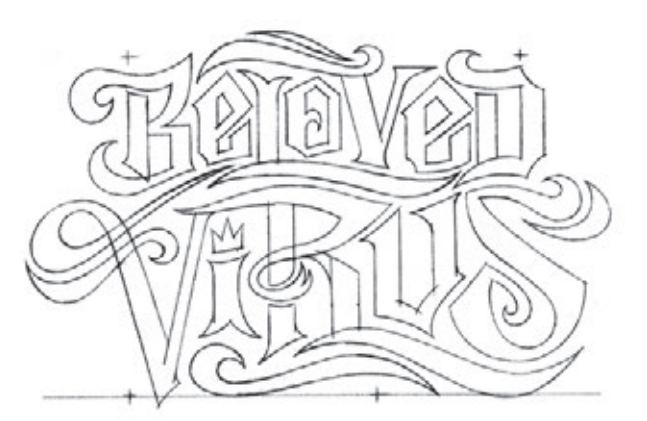

**Rysunek 3.36.** Skanuję mój finalny, ulepszony szkic i oto dysponuję dokładną mapą drogową. Teraz, budując krzywe, nie będę musiał niczego zgadywać. Wiem już dokładnie, jak powinno wyglądać to logo

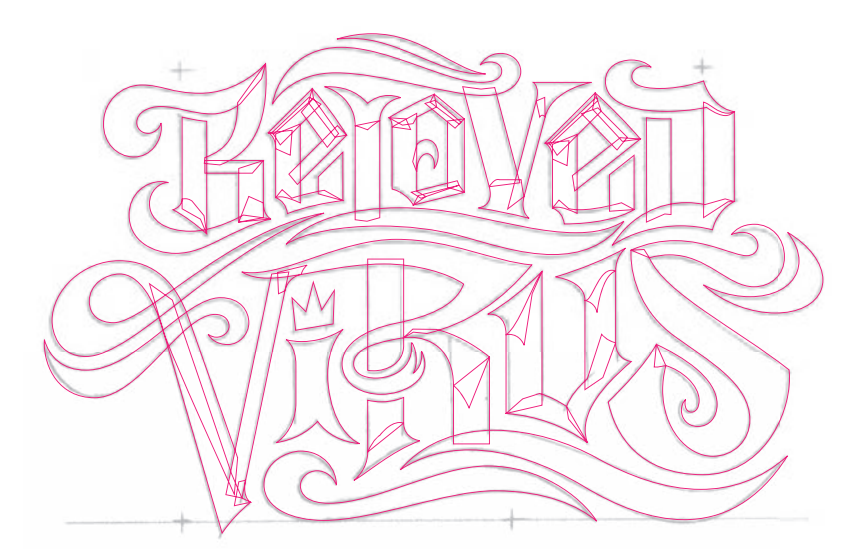

**Rysunek 3.37.** Gdy tworzę złożone kształty wektorowe, często składam je z licznych prostszych obiektów. To o wiele łatwiejsze niż próbować narysować je od razu w całości (uwaga: ta i inne techniki budowania obiektów zostaną omówione w następnych rozdziałach)

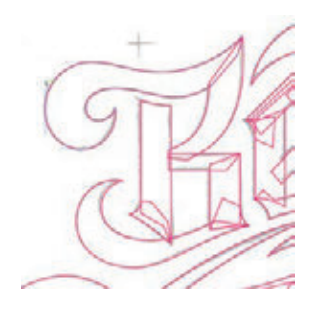

**Rysunek 3.38.** Przyjrzyj się na przykład literze "B". Składa się ona z ośmiu oddzielnych kształtów wektorowych. Gdybym próbował narysować ją całą naraz, byłoby bardzo trudno utworzyć taki kształt z dostateczną dokładnością. Zapewne nie uzyskałbym tak precyzyjnej i eleganckiej formy

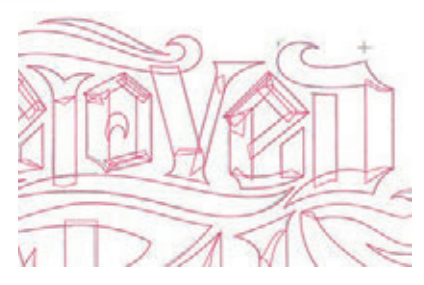

**Rysunek 3.39.** Tę samą metodę konstruowania kształtów zastosowałem dla wszystkich liter logo

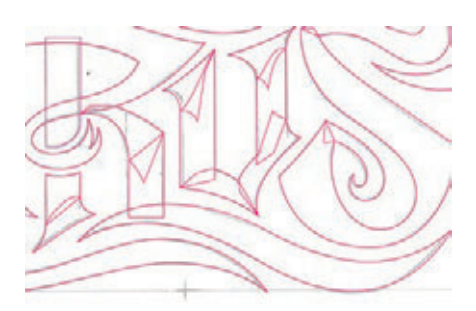

**Rysunek 3.40.** Nazywam tę technikę budowaniem kształtów. Opiszę ją szczegółowo w rozdziale 6.

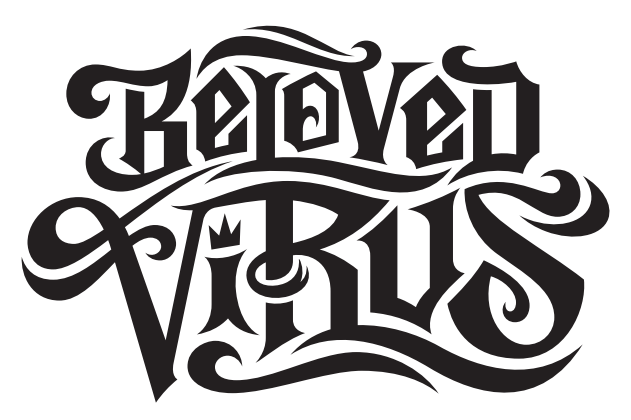

**Rysunek 3.41.** Łączę ze sobą kształty składowe, uzyskując w ten sposób bazowy kształt logo

#### Kup książkę ę przykladzie przez przez przez przez przez przez przez przez przez przez przez przez przez przez przez przez

**Rysunek 3.42.** Na koniec zdecydowałem się zastosować lekkie zniekształcenie perspektywiczne do typograficznego projektu, po czym umieściłem całość wewnątrz grubego obrysu i dodałem efekt wytłoczenia

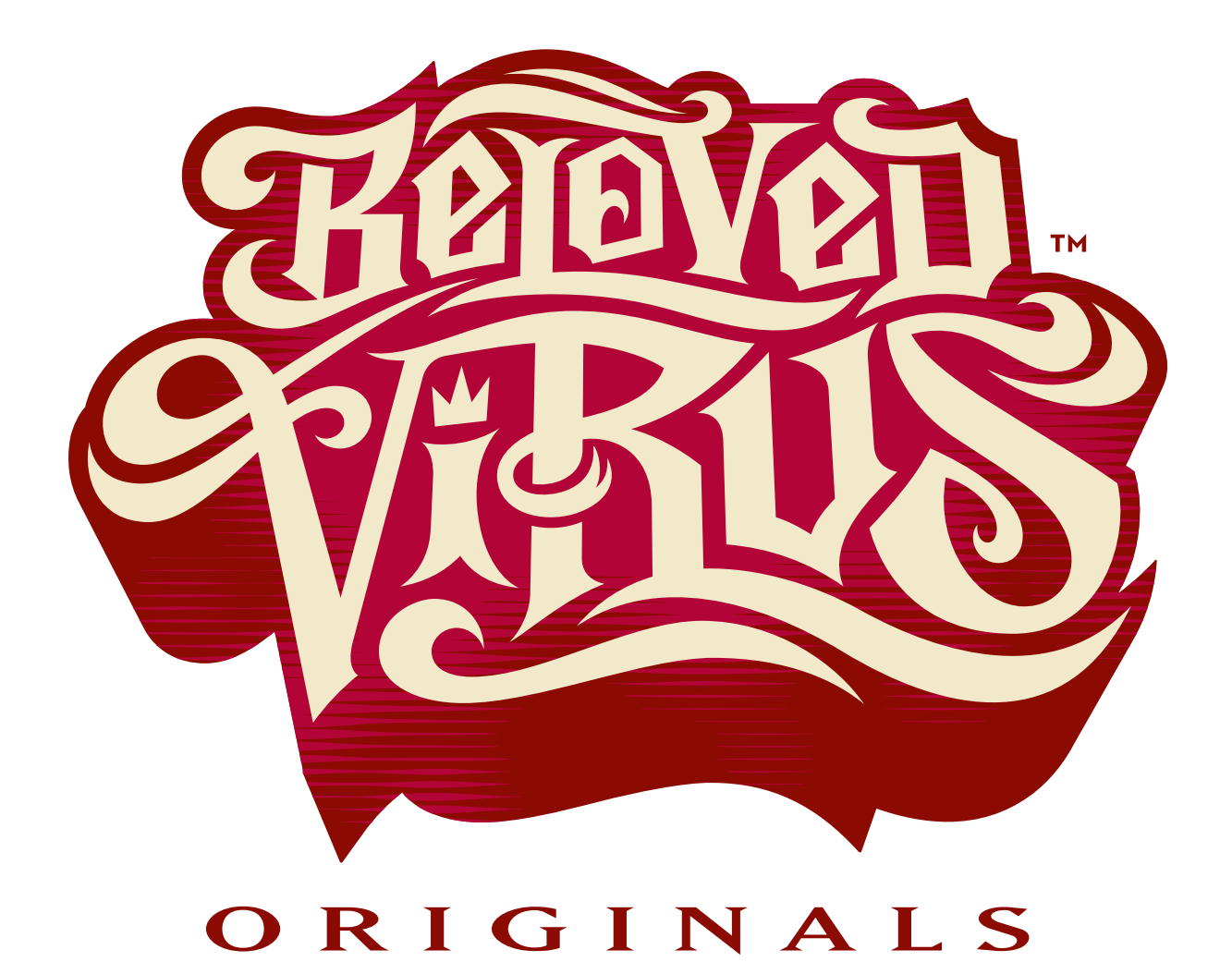

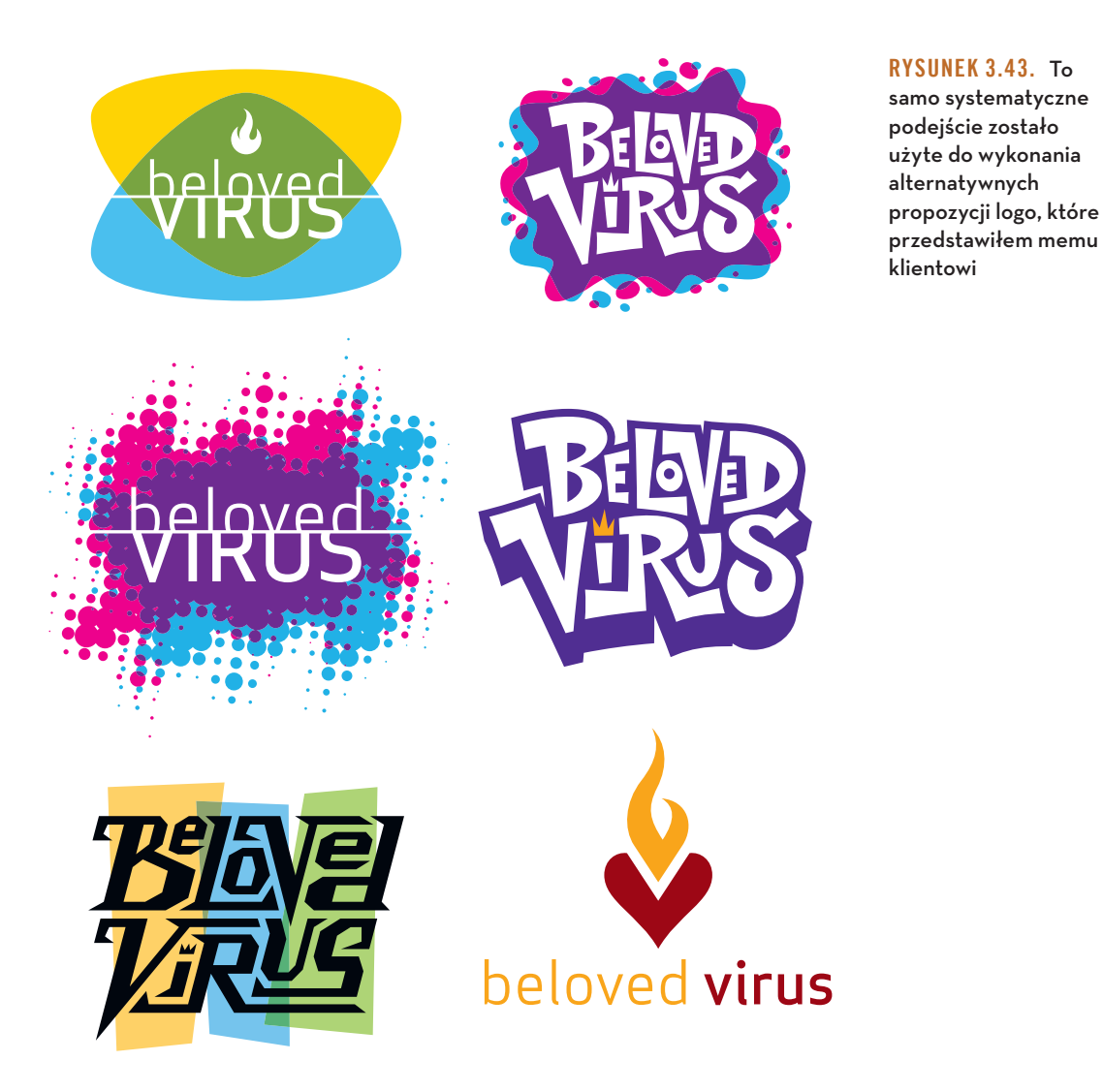

Jeśli właśnie zdałeś sobie sprawę, że nie rysujesz na tyle dobrze, by móc z powodzeniem wykonać wstępną część pracy nad projektem, to znaczy, że ta książka już Ci pomogła. Wiesz, że musisz rozwinąć swoje umiejętności w zakresie szkicowania. To pierwszy krok na drodze do stania się lepszym projektantem.

Ludzie często mnie pytają: "Jak się można nauczyć lepiej rysować?". Odpowiedź jest bardzo prosta: Zacznij zaraz i rób to ciągle! Jeśli zaczniesz rysować od dziś (bazgroły też się liczą!), to za pięć lat będziesz w tym znacznie lepszy.

#### Kup książkę ę przykladzie przez przez przez przez przez przez przez przez przez przez przez przez przez przez przez przez

### **uwaga**

### **Kiedy rysunek jest gotowy?**

Rysujesz swoje miniatury, wybierasz najlepszą, przerysowujesz ją i ulepszasz wiele razy. Samo narzuca się pytanie:

Skąd wiedzieć, kiedy przestać?

Odpowiedzi może udzielić tylko autor rysunku. Jeśli szkic nie do końca Cię zadowala, to znak, że proces ulepszania jeszcze się nie zakończył. To kwestia wyczucia. Potrzebny jest jakiś dodatkowy zmysł. W pewnym momencie poczujesz, że to jest właśnie to.

Jeśli patrzysz na szkic i coś Ci nie pasuje, to pewnie trzeba będzie przerysować to jeszcze raz. Dobrze jest odłożyć taką pracę na pewien czas, a potem spojrzeć na nią świeżym okiem. Wtedy najłatwiej dostrzeżesz elementy, które wymagają skorygowania.

Więcej informacji znajdziesz w rozdziale 8.

Jedną z najlepszych rzeczy związanych z karierą projektanta jest to, że talent nie przekwita, kwalifikacje do wykonywania tego zawodu nie zmniejszają się z wiekiem. Projektant, jak wino, z czasem może być tylko lepszy. Ale jeśli nigdy nie zaczniesz pracować, nigdy się nie rozwiniesz.

Celem całego tego rysowania jest uzyskanie dokładnej i dobrze skonstruowanej grafiki wektorowej. Jakość Twoich prac z pewnością na tym zyska.

Nie zapominajmy też, że grafika wektorowa jest niezależna od rozdzielczości, co oznacza, że gdy już ją raz skonstruujesz, to potem możesz ją wykorzystać w każdym formacie i w dowolnym celu. To bardzo poszerza możliwości związane z Twoim projektem.

W tym rozdziale pokazałem Ci, jak ważne jest szkicowanie koncepcji i stopniowe ulepszanie rysunków, lecz niewiele mogłeś się dotąd dowiedzieć o samym konstruowaniu grafiki wektorowej, o tym, jak przebiega praca w programie graficznym, kiedy szkice są już gotowe.

Być może mówisz teraz sobie: "Umiem naszkicować mój pomysł, ale cholernie trudno jest zrobić z tego potem grafikę wektorową".

Nie bój się, znękany przyjacielu! W kolejnych trzech rozdziałach przedstawię Ci tajniki konstruowania krzywych wektorowych, rozbijając cały proces na kilka prostych metod, które, konsekwentnie stosowane, doprowadzą Cię do sukcesu.

## **PRZYKŁADY. Znaczący nonsens**

Nie ośmielę się stwierdzić, że rozumiem moje bazgroły, bo tak nie jest. Większość z nich powstaje bez udziału mojej świadomości. Otwieram przepusty i patrzę, co wypłynie. W ten sposób jest zabawniej.

Przyznaję, że większość z nich wygląda dziwnie, a niektóre nawet niepokojąco. Bazgroły należące do tej ostatniej kategorii określam jako "ciemne resztki". I nie pytaj mnie, co mam na myśli, bo i tym razem mógłbym tylko zgadywać. Tak samo jak Ty.

Uważam jednak, że bazgranie to świetny sposób na rozwijanie kreatywności. To właśnie mam na myśli, gdy mówię o znaczącym nonsensie. Bazgranie może mieć wymiar użyteczny i prowadzić do powstania realnych prac (patrz rysunek 9.1). W końcu miniatury tworzone przy projektowaniu nie są od nich w niczym lepsze — jedyną różnicą jest to, że miniatury rysuje się w określonym celu.

Na końcu tego rozdziału chciałbym Ci zaprezentować kolekcję bazgrołowych postaci, które wypłynęły z ciemnych zakamarków mego mózgu (**RYSUNKI –**). Pokażę Ci też, jak korzystając z mych gryzmołów i miniaturek, opracowałem sobie włochatą autoreklamę (RYSUNKI 3.55 - 3.59).

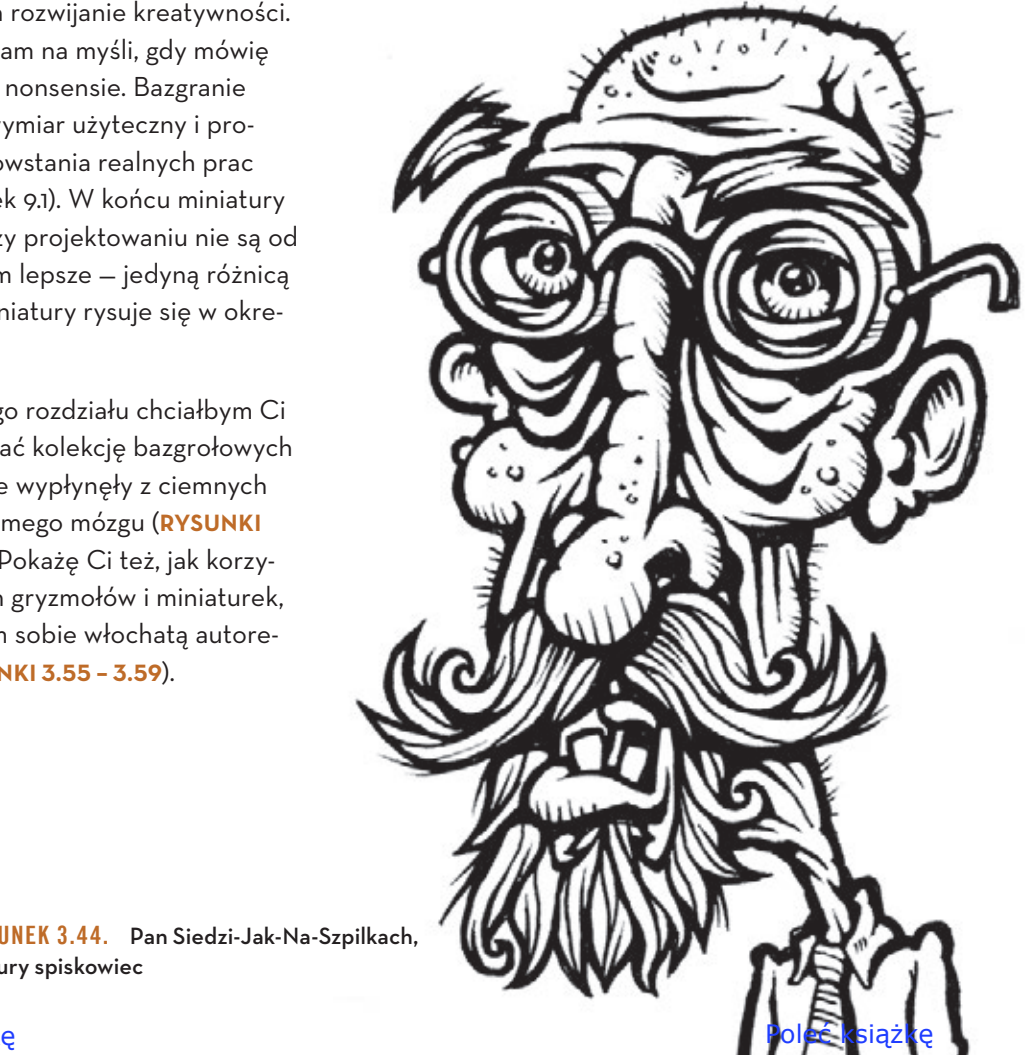

**Rysunek 3.44.** Pan Siedzi-Jak-Na-Szpilkach, ponury spiskowiec

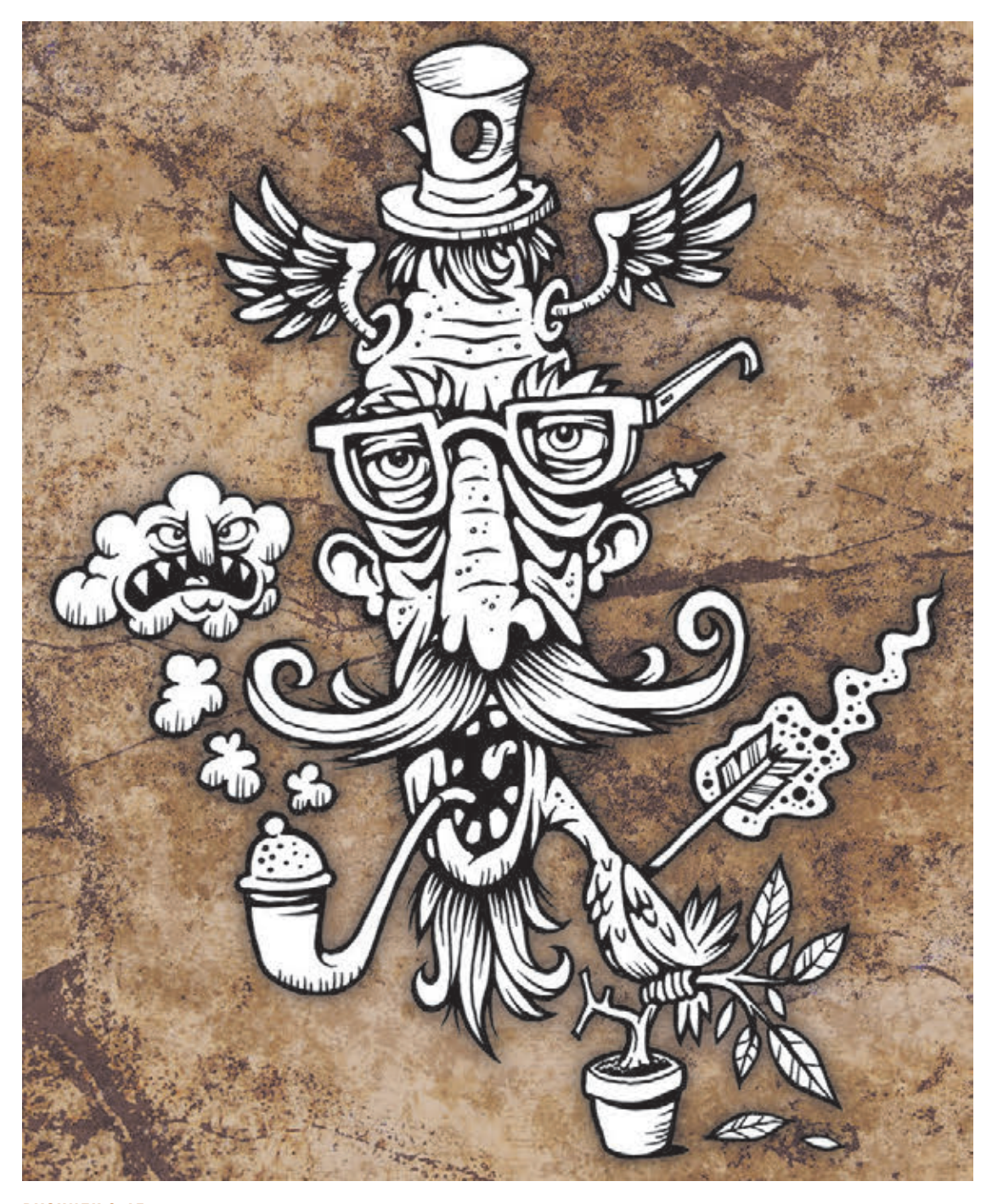

**Rysunek 3.45.** Moja prognoza na rok 2018. Podstarzały akolita Twittera, który zmodyfikował się genetycznie za pomocą ptasiego DNA i zajmuje się obecnie paleniem leczniczych, aprobowanych przez rząd używek oraz ciskaniem werbalnych strzał

Kup książkę ę przykladzie przez przez przez przez przez przez przez przez przez przez przez przez przez przez przez przez

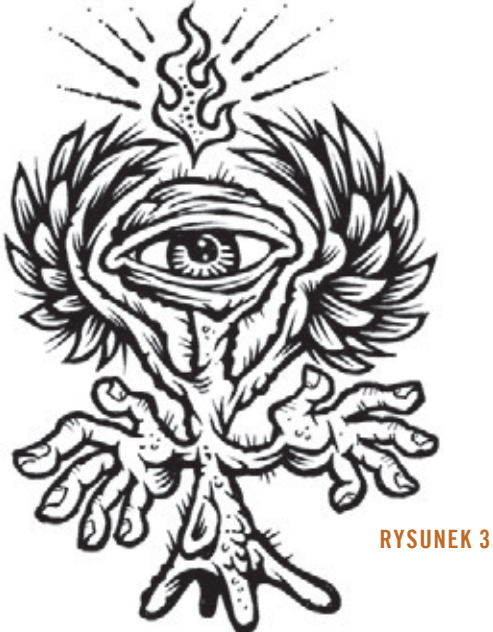

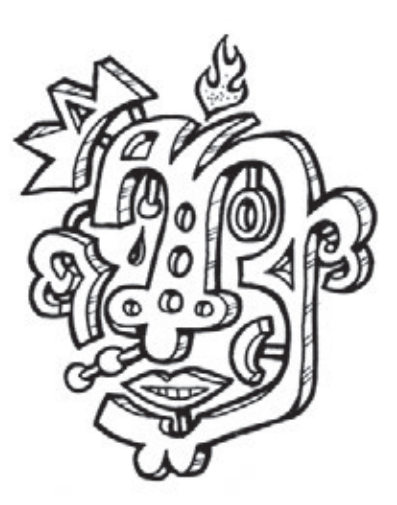

**Rysunek 3.46.** Obserwator

**Rysunek 3.47.** Pospiesz się i określ swoją osobowość!

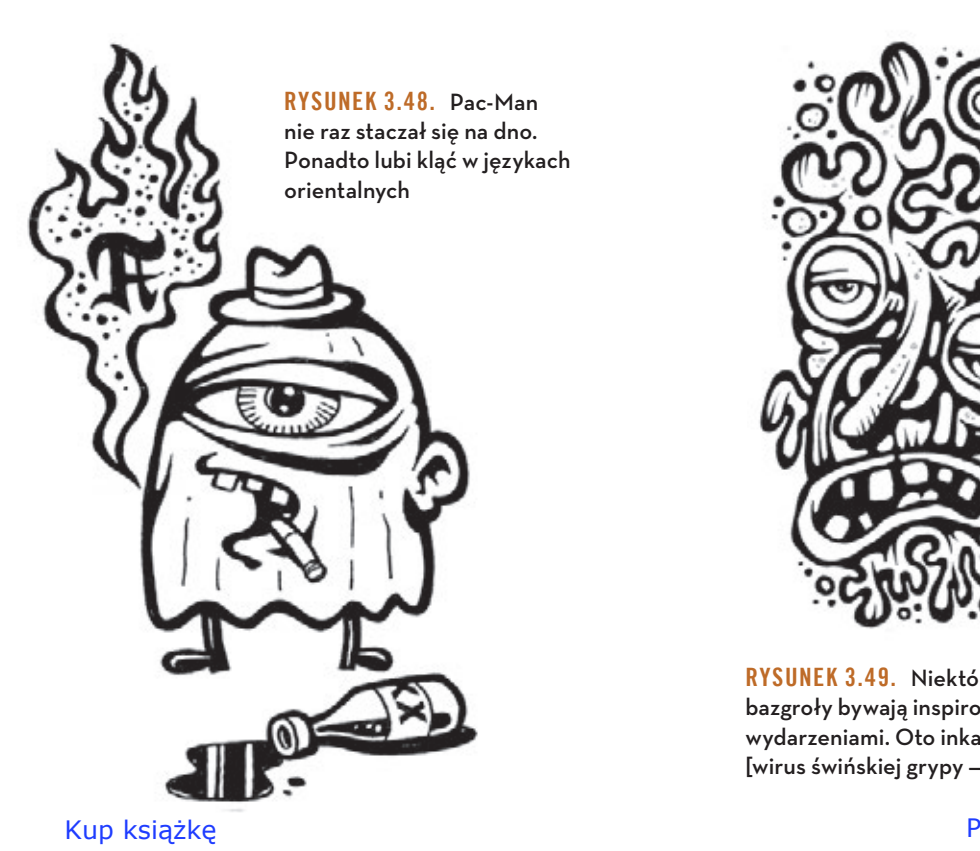

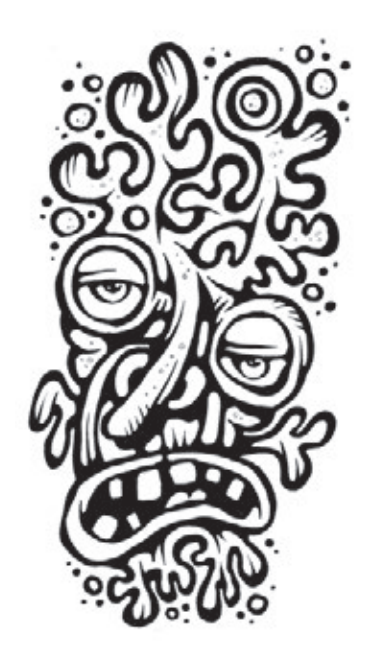

**Rysunek 3.49.** Niektóre moje bazgroły bywają inspirowane bieżącymi wydarzeniami. Oto inkarnacja wirusa H1N1 [wirus świńskiej grypy — *przyp. tłum.*]

Poleć książkę

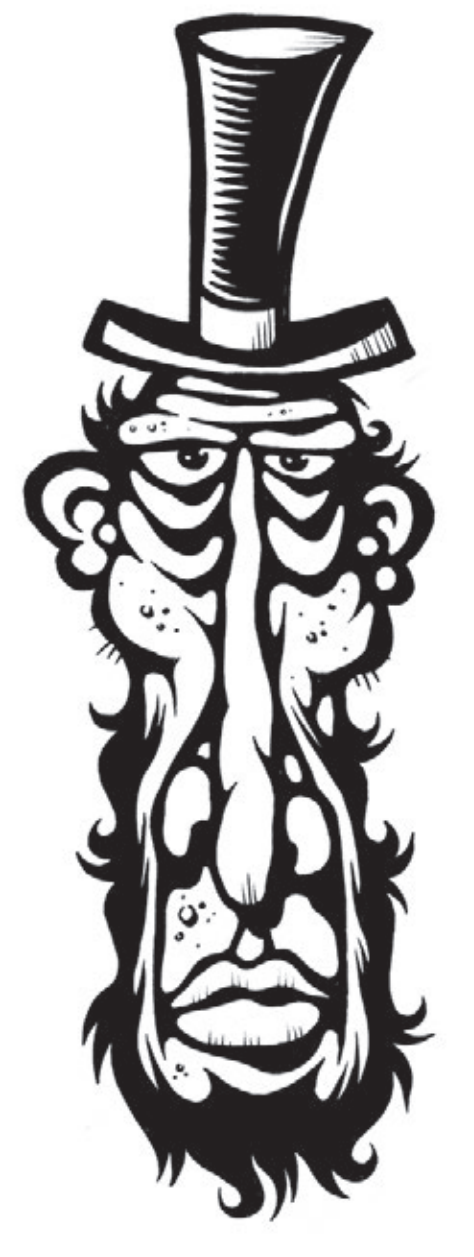

**Rysunek 3.50.** Willy, mniej znany braciszek Abrahama Lincolna

**Rysunek 3.53.** Harry zdaje sobie sprawę, że ma problem z utrzymaniem właściwej

Kup książkę

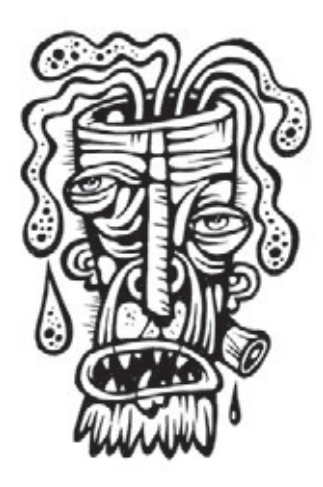

**Rysunek 3.51.** Martwe idee

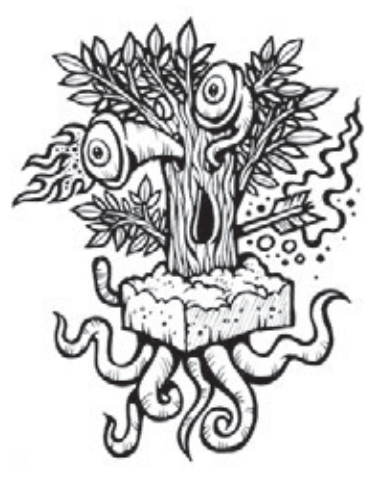

 $\mathbf{x}_i$  ,  $\mathbf{x}$ 

**Rysunek 3.52.** Zajmij teren, nim przybędą szalone potworki

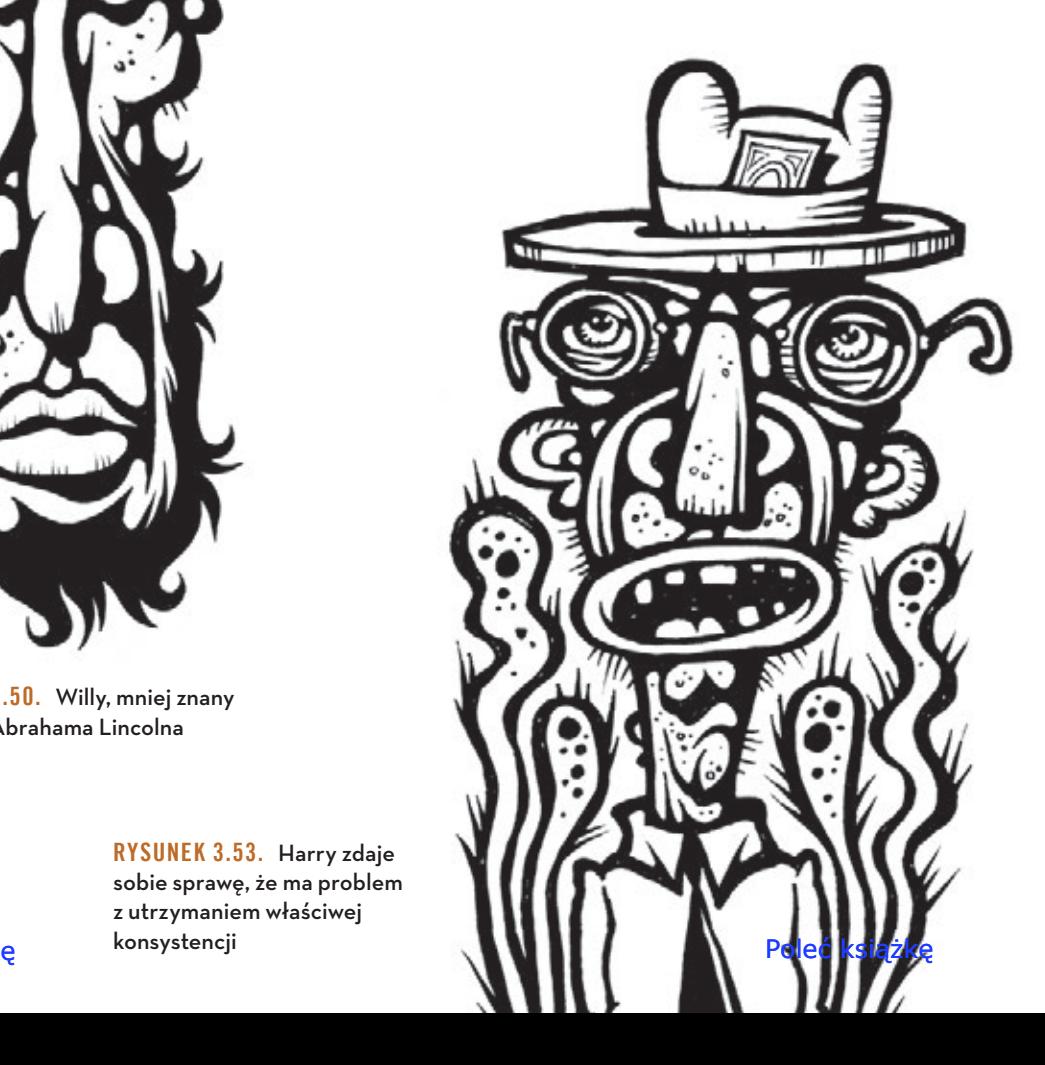

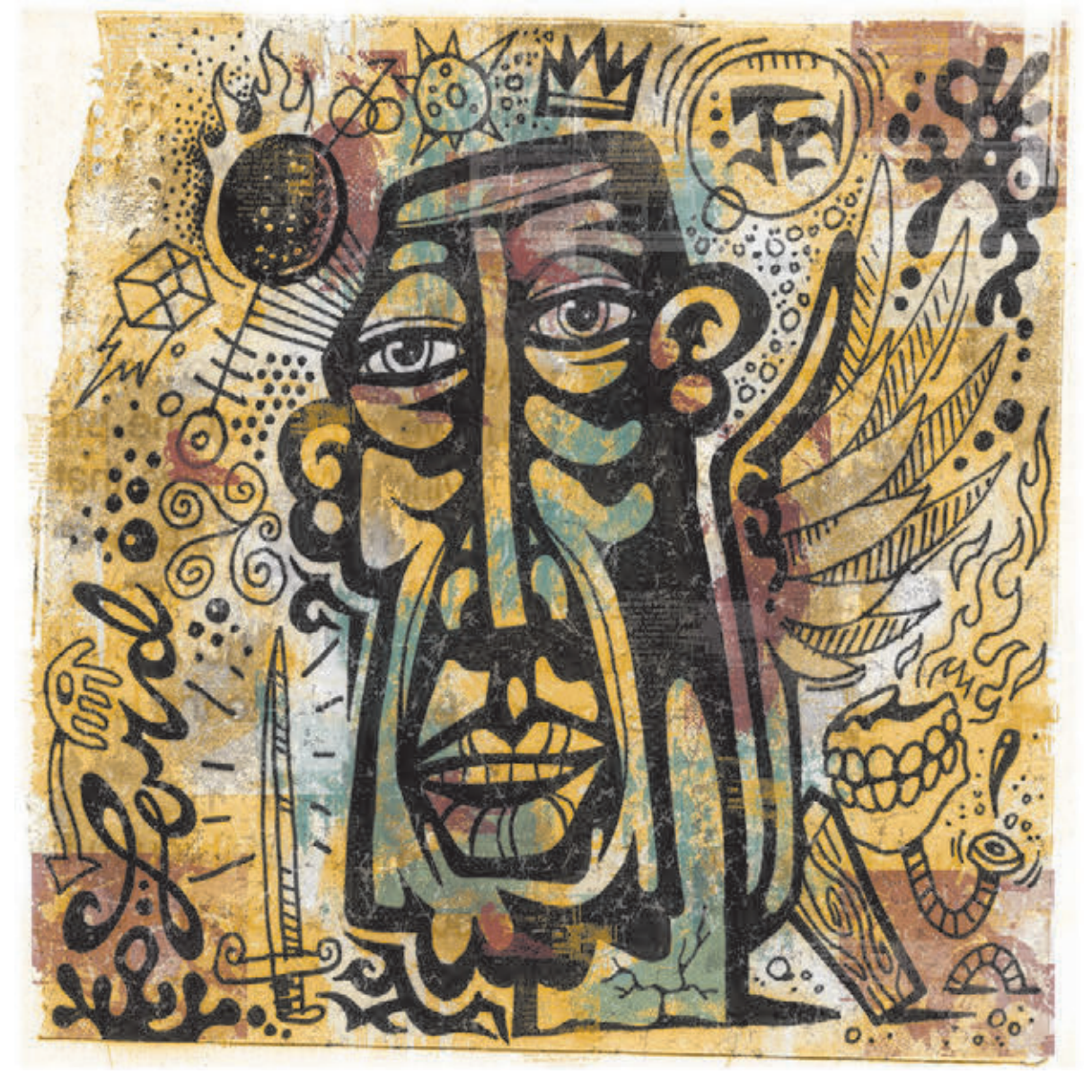

RYSUNEK 3.54. "Ucieczka"

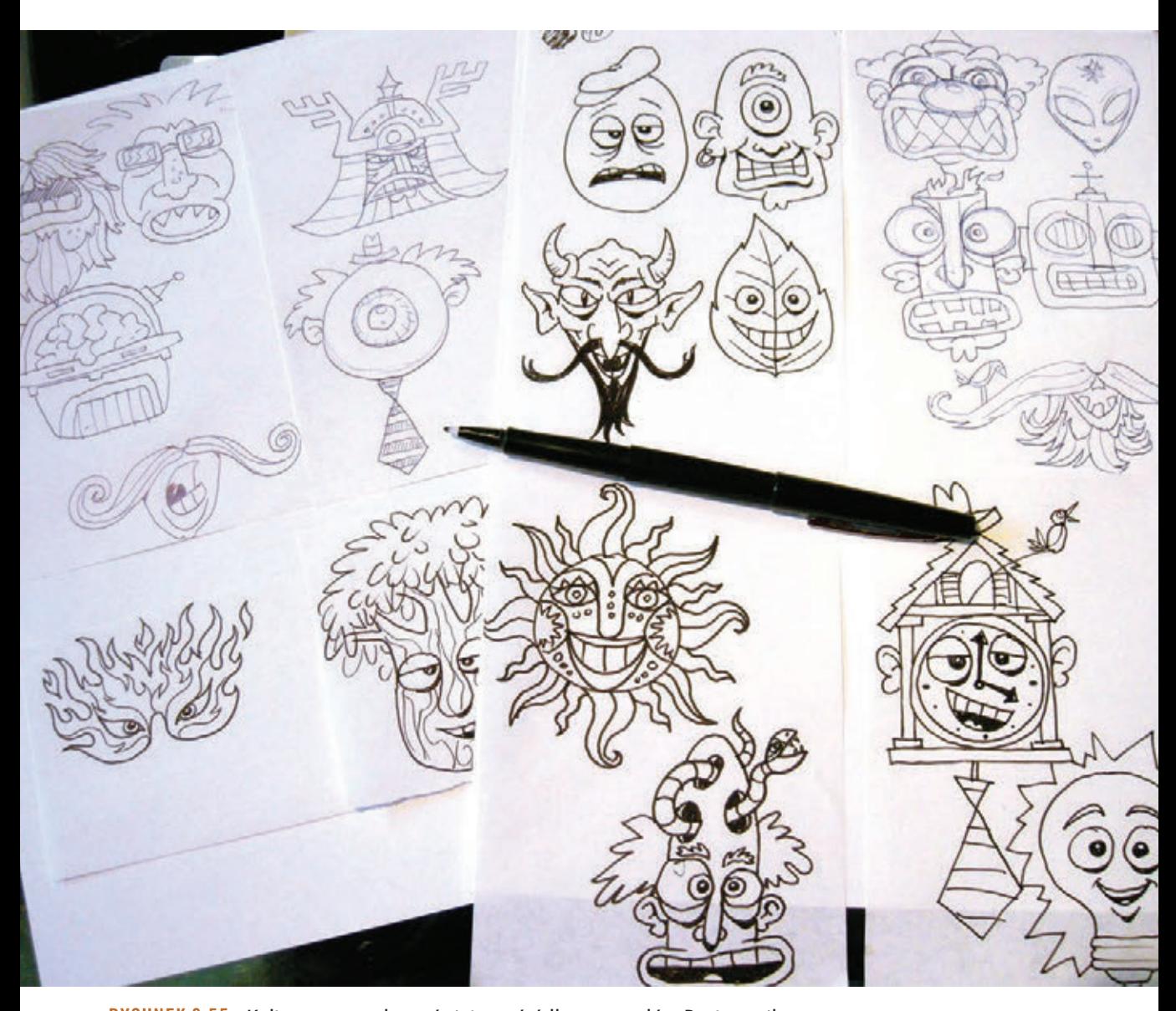

**Rysunek 3.55.** Kultura masowa bywa świetnym źródłem pomysłów. Postanowiłem uchwycić w szkicu parę natrętnych wizualnych elementów z mediów i przekształcić je w jakiś zabawny, interaktywny gadżet reklamowy, który wykorzystam do promowania mojej działalności jako ilustratora. Oto miniaturki z różnymi wersjami komicznej maski inspirowanej Twitterem

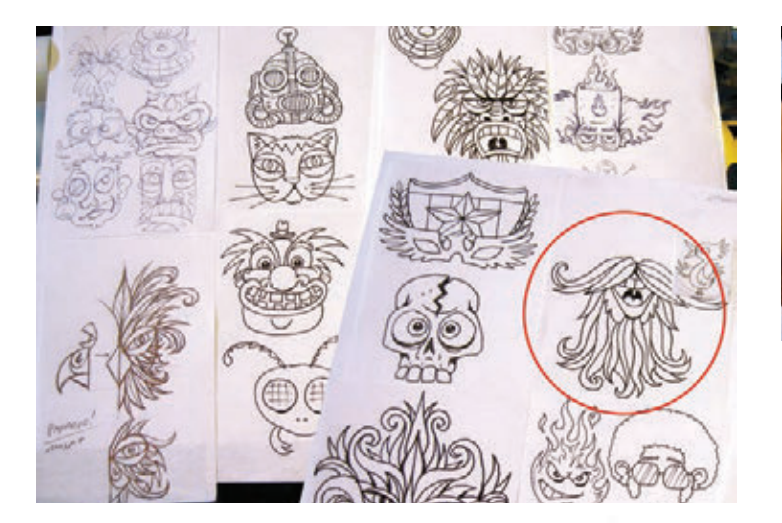

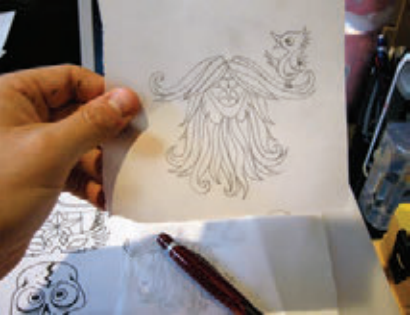

**Rysunek 3.57.** Dokładny szkic, gotowy do skanowania

**Rysunek 3.56.** Kolejne miniaturki i mój wybór kierunku rozwoju tego projektu

> **Rysunek 3.58.** Ten rysunek pozwolił mi budować krzywe wektorowe bez najmniejszego zawahania

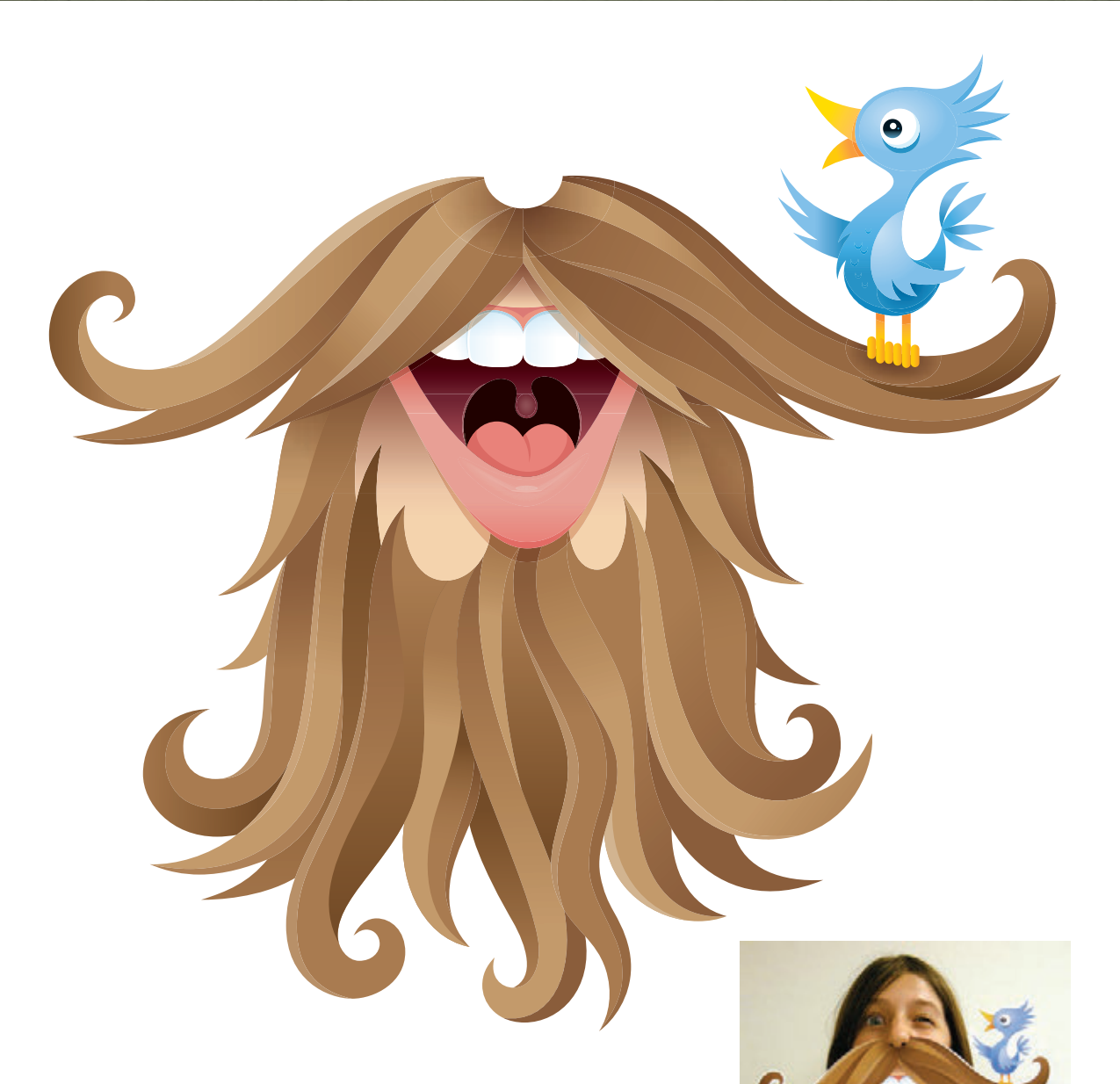

**Rysunek 3.59.** Gotowa maska, na zdjęciu obok noszona przez moją złośliwą córkę, Savannah

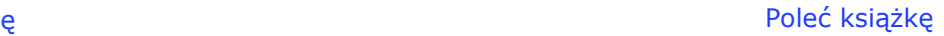

# **Skorowidz**

### **A**

Adobe Illustrator, 20, 27, 31, 32, 38 Add Anchor Point, 34 akcje, 43, 44 Convert Anchor Point, 35 Delete Anchor Point, 34 Direct S Selection, 35 Dodawanie punktów kontrolnych, 34 Elipsa, 36, 142, 225 Ellipse, 37 gradient, 227 inteligentne linie pomocnicze, 48 kolor, 235 kontur, 27 Konwertowanie punktów kontrolnych, 35, 93 Obracanie, 38 Odbijanie, 38, 155, 163, 187 Odnajdywanie ścieżek, 36, 142, 150, 175 Pathfinder, 37 Pen, 33 Pióro, 33 podgląd, 27 podwarstwy, 229, 233 Preferences, 42, 43 Preferencje, 42, 43 profil, 45, 235 Prostokąt, 36, 142 Rectangle, 37 Reflect, 38 Rotate, 38

Selection, 35 skróty klawiaturowe, 43 styl grafiki, 47 usuwanie punktów kontrolnych, 34 warstwy, 48, 49, 51, 221, 223, 224, 227, 229, 230 Zaznaczanie, 35 Zaznaczanie bezpośrednie, 35 Adobe Photoshop, 184 Aldus Freehand, 20, 27, 39, algorytm obliczania krzywych, 19, 20

### **B**

Bernstein Siergiej Natanowicz, 19 Bézier Pierre, 20

### **C**

Casselman Billa, 22 CorelDRAW, 32

### **D**

de Casteljau Paul, 19

### **F**

Flora Jim, 174 Freehand, *Patrz:* Aldus Freehand

### **I**

Illustrator, *Patrz:* Adobe Illustrator Inkscape, 32

### Poleć książkę

### **K**

krzywa Béziera, 18, 19, 20, 22, 24, 25, 27, 87, 141 ścieżka, *Patrz:* ścieżka uchwyt, 22, 24, 27, 32, 88, 121 wierzchołek, 88, 89, 91, 99, 104, 121, 122, 138 gładki, 88, 89, 91, 93, 116 narożny, 88, 89, 93, 110, 116 krzywa wektorowa, *Patrz:* krzywa Béziera

### **L**

liternictwo, 68, 73, 76, 131, 152

### **M**

mapa drogowa, 65, 67, 74 matematyka, 18, 19, 25 metoda budowania z gotowych kształtów, 134, 142, 145, 155, 175 punkt po punkcie, 134, 136, 145, 155, 175, 231, 232 zegarowa, 90, 98, 104, 110, 118, 120, 124, 128, 129, 175, 231 miniatura, 61, 70, 73, 79, 186, 202, 211

### **P**

Picasso Pablo, 170 plik, 236 plugin BetterHandles, 33, 150 Remove Redundant Points 150 Smart Remove 151 Xtream Path, 33, 38, 39, 225 Round Fillet, 38, 40 Segment Direct Edit, 38, 39, 137 Smart Rounding, 38, 41 Symmetric Edit, 38, 40 Pozycjonowanie Punktów Podstawowych, 88, 90, 116, 118, 124, 125, 128, 139, 231 PPP, *Patrz:* Pozycjonowanie Punktów Podstawowych przestrzeń negatywna, 68 punkt kontrolny, *Patrz:* krzywa Béziera wierzchołek

### **R**

równanie, 18, 22

### **S**

styl, 167 linearny, 170-173, 242 segmentowy, 174-178 tatuażowy, 179-185, 199, 244 symetria, 29, 38, 40, 118, 155, 163, 212, 225 szkic, 60, 62, 64, 65, 70, 155, 170, 211, 219

### **Ś**

ścieżka, 88

### **T**

tablica stylów, 190 tekstura, 183, 184 twierdzenie Weierstrassa, 19 typografia, *Patrz:* liternictwo

### **U**

uchwyt, *Patrz:* krzywa Béziera uchwyt

### **W**

Weierstrass Karl, 19 wielomian, bazowy, 19 Bernsteina, *Patrz:* wielomian bazowy wierzchołek, *Patrz:* krzywa Béziera wierzchołek wizualne napięcie, 182, 187, 205-211, 214

### **Z**

znaczący nonsens, 79

## PROGRAM PARTNERSKI **GRUPY WYDAWNICZEJ HELION**

**1. ZAREJESTRUJ SIĘ** 2. PREZENTUJ KSIĄŻKI **3. ZBIERAJ PROWIZJĘ** 

Zmień swoją stronę WWW w działający bankomat!

Dowiedz się więcej i dołącz już dzisiaj!

http://program-partnerski.helion.pl

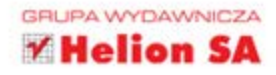

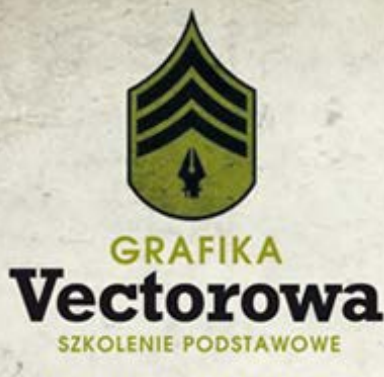

### PRZEJDŹ GRUNTOWNE SZKOLENIE I DOŁĄCZ DO ZAWODOWEJ KADRY GRAFIKÓW!

Gdy przygotowujesz obraz, masz do wyboru dwa rozwiazania: zastosowanie grafiki rastrowej lub wektorowej. Ta pierwsza sprawdza się tam, gdzie wymagana jest fotorealistyczna dokładność. Natomiast jeżeli chcesz stworzyć obraz, który bedzie łatwy w skalowaniu oraz obróbce (bezstratnej!) i nie sprawi kłopotów podczas wycinania na ploterze, arafika wektorowa spełni Twoje oczekiwania. Sprawdza się ona wyśmienicie przy projektowaniu logotypów, znaków, planów i schematów. Stosuja ja też autorzy ilustracji i komiksów. Warto poznać jej potencjał!

### Dzieki tej książce uczynisz to szybko i przyjemnie.

Omawia ona jak radzić sobie w typowych sytuacjach i rozwiązywać codzienne problemy. W trakcie lektury poznasz troche podstaw matematycznych związanych z grafiką wektorowa oraz naczelne zasady projektowania i tworzenia koncepcji. Ponadto nauczysz się wybierać dobre miejsca dla podstawowych punktów oraz budować złożone kształty. Dowiesz się, jak wykorzystać warstwy, rozpoznawać objawy wizualnego napiecia i pozbyć sie złych nawyków w codziennej pracy. Książka jest idealną pozycją dla każdego grafika oraz osób chcacych rozpocząć przygode z wektorami.

### PATRONI MEDIALNI:

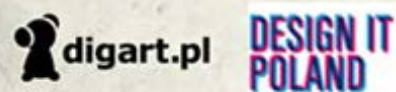

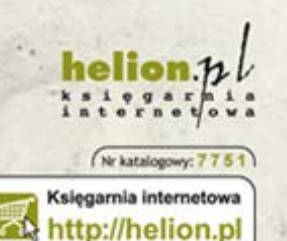

Zamówienia telefoniczne: 0801339900

601 339900

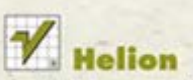

Sprawdż najnowsze promocje: Książki najchętniej czytane: Zamów Informacje o nowościach: **O**. http://helion

ul. Kościuszki 1c, 44-100 Gliwice tel.: 32 230 98 63 e-mail: helion@helion.pl http://helion.pl

Informatyka w najlepszym wydaniu

Baczność, projektancji i zdejmijcie z twarzy te ironiczne uśmieszki! Pora wzjąć się serio do roboty. Za długo się wylegiwaliście, myśląc, że oprogramowanie wszystko za Was zrobi. Ta książka NIE objaśni Wam działania każdego narzedzia i polecenia w Adobe Illustratorze. Pokaże Wam jednak, jak rozrysować koncepcie, przeanalizować kształty i precyzyjnie je skonstruować w formie wektorowej, posługując się sprytnymi metodami opisanymi przez autora.

W książce Grafika vektorowa. Szkolenie podstawowe znany ilustrator Von Glitschka prezentuje systematyczny proces tworzenia grafik wektorowych, którego opanowanie stanowi o różnicy miedzy profesionalistami a nieudolnymi amatorami w branży araficznej. Pokazuje, jak wykorzystać rysunkowe zdolności do tworzenia kształtów, jak konstruować eleganckie, pełne gracji krzywe i jak pieczołowicie rozmieszczać punkty kontrolne w każdym wykonywanym projekcie. Dzieki tej książce i dołączonym do niej instruktażowym filmom wideo bedziesz gotów do akcji, gdy nadeidzie godzina zero!

- · Historia krzywych Béziera
- · Najważniejsze narzędzia do tworzenia wekforowych kształtów.
- · Zasady projektowania
- · Wykorzystanie linii pomocniczych
- · Zastosowanie metod analogowych
- · Pozycjonowanie podstawowych punktów
- · Analizowanie kształtów metoda zegarowa
- · Budowanie złożonych kształtów
- · Dzielenie projektu na części
- · Wykorzystanie warstw

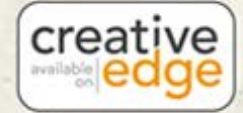

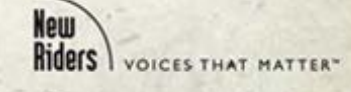

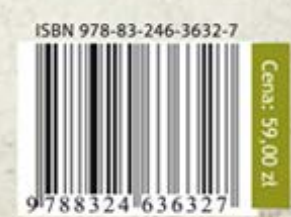

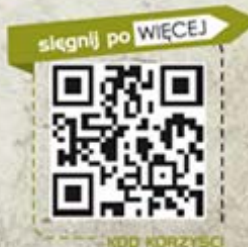